## Image-based Lighting

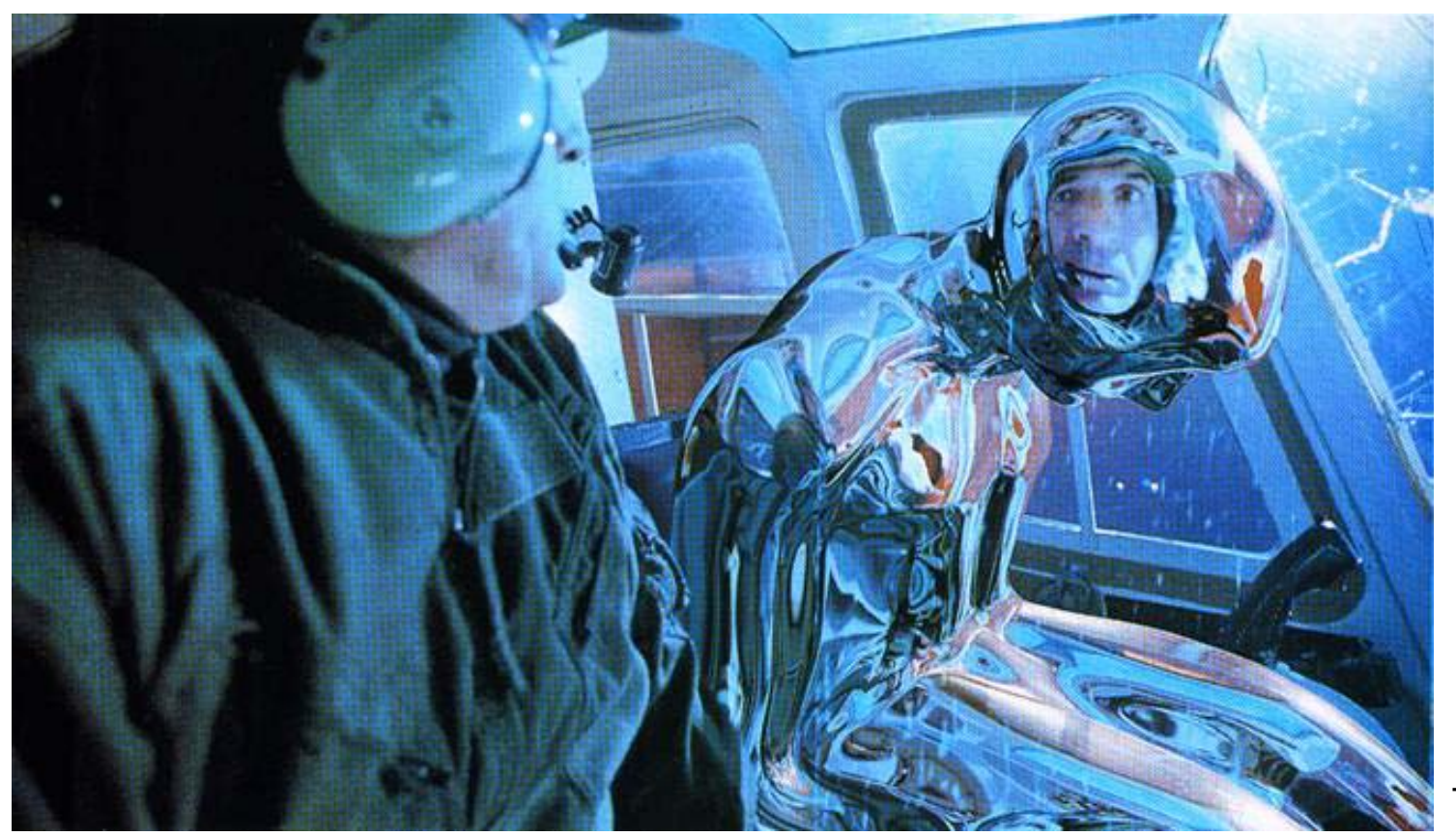

T2

11/16/10

#### Computational Photography Derek Hoiem, University of Illinois

Many slides from Debevec, some from Efros

## Next two classes

**Today** 

- Details on final projects
- Go over some exam questions
- Start on ray tracing, environment maps, and relighting 3D objects

Thursday

- Finish relighting
- Start on hardware side of computational photography: plenoptic camera, coded aperture

# Final Projects

- To do (11/24 or sooner): Send me an e-mail with
	- 1. a one-paragraph summary of your project idea
	- 2. when you'd like to meet with me
		- either this Thursday afternoon except 2:30-3:30, this Friday, or the week after break
- Ideas
	- Implement one or more related papers: texture synthesis, image analogies, single-view 3D reconstruction, inserting 3D models, hole-filling, etc., etc.
	- Extend one of the projects, bringing in ideas from a couple related papers
	- Do something that seems fun/interesting to you or that builds on interests/research in other areas
- What is the scope?
	- 3 credit version: it's sufficient to get something working that has been done before
	- 4 credit version: try something new, or try experimenting with variations on an idea, integrate some ideas into your own research, or provide a thorough experimentation, perhaps comparing two methods

# Final Projects

- Project page write-up due on Dec 13 (11:59pm)
	- Similar to other projects, but with some more detail on how to do it
	- Can be in html or pdf
	- Store at url below or include a link from there http://<username>.projects.cs.illinois.edu/cs498dwh/final/
- Class presentations on Dec 14 (1:30-4:30pm)
	- $\sim$ 7 minutes per presentation
- Project Grade
	- 80%: implementation, results
	- 20%: presentation

#### How to render an object inserted into an image?

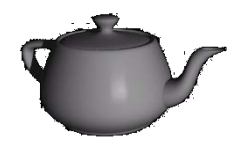

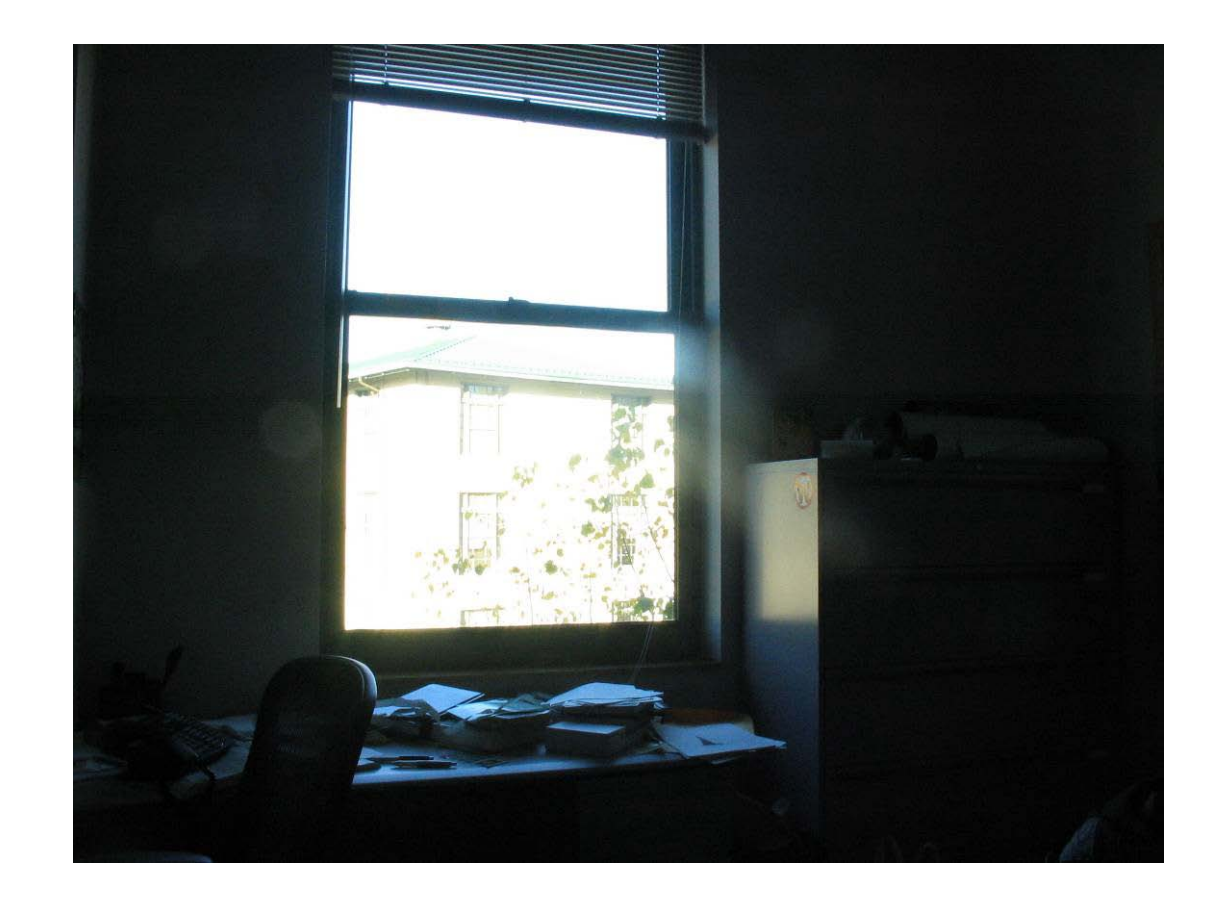

What's wrong with the teapot?

How to render an object inserted into an image?

#### Traditional graphics way

- Manually model BRDFs of all room surfaces
- Manually model radiance of lights
- Do ray tracing to relight object, shadows, etc.

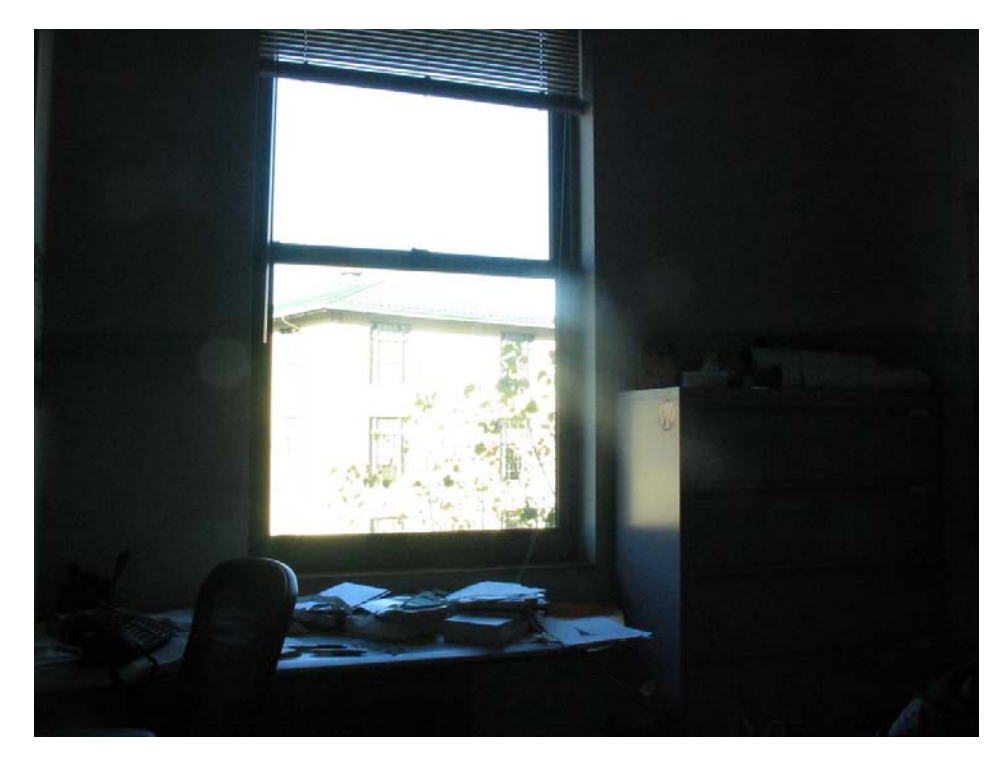

How to render an object inserted into an image?

Image-based lighting

- Capture incoming light with a "light probe"
- Model local scene
- Ray trace, but replace distant scene with info from light probe

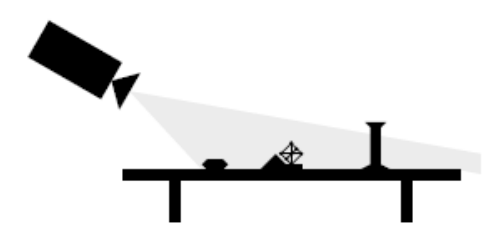

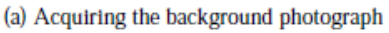

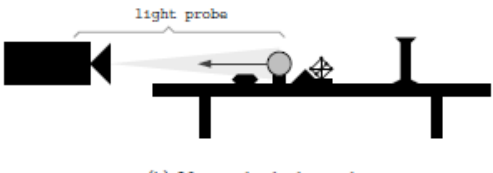

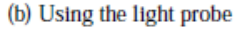

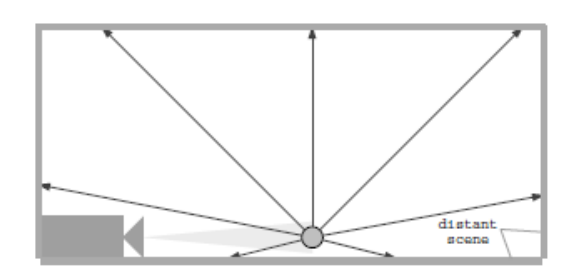

(c) Constructing the light-based model

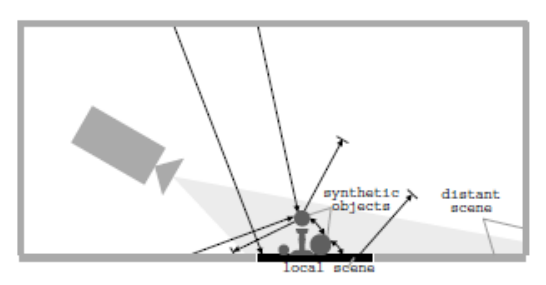

(d) Computing the global illumination solution

Debevec SIGGRAPH 1998

• Environment maps: tell what light is entering at each angle within some shell

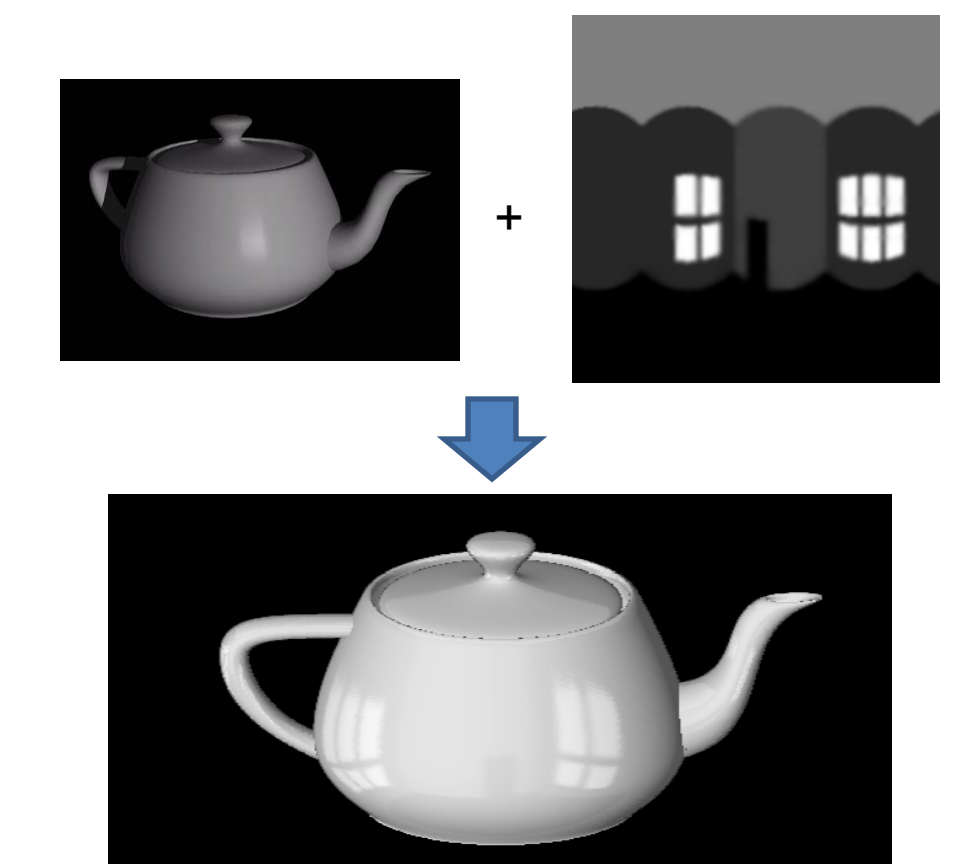

• Light probes: a way of capturing environment maps in real scenes

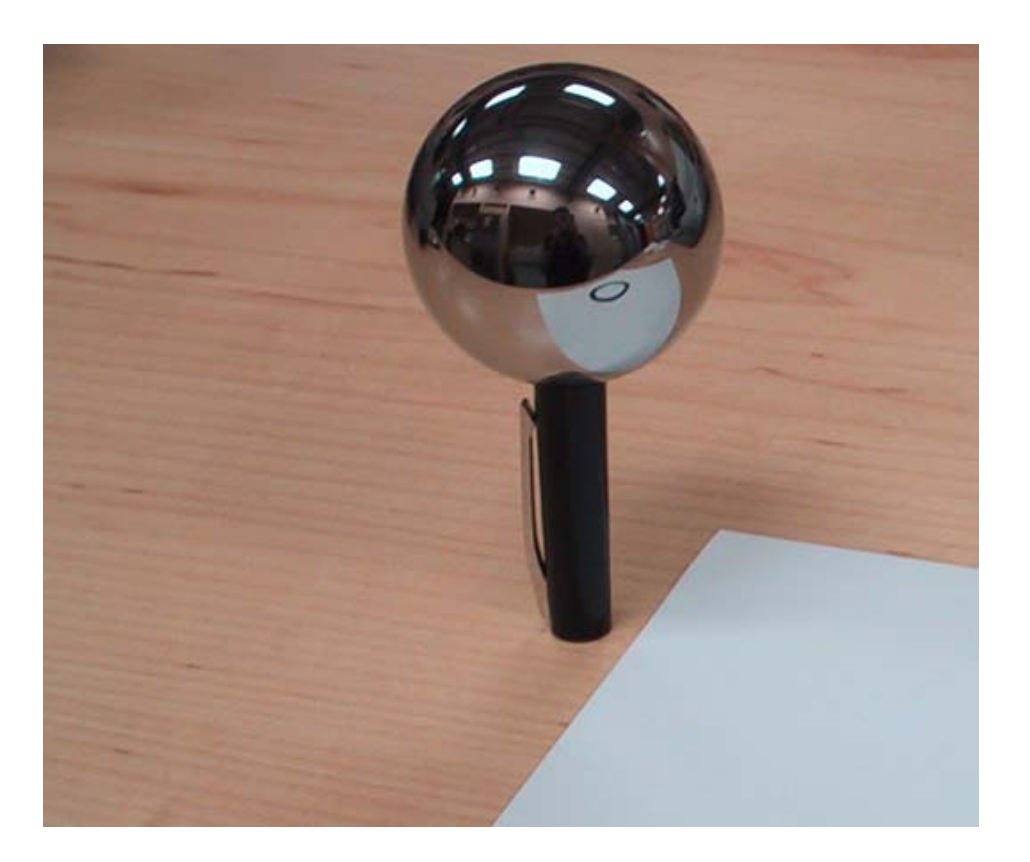

• Capturing HDR images: needed so that light probes capture full range of radiance

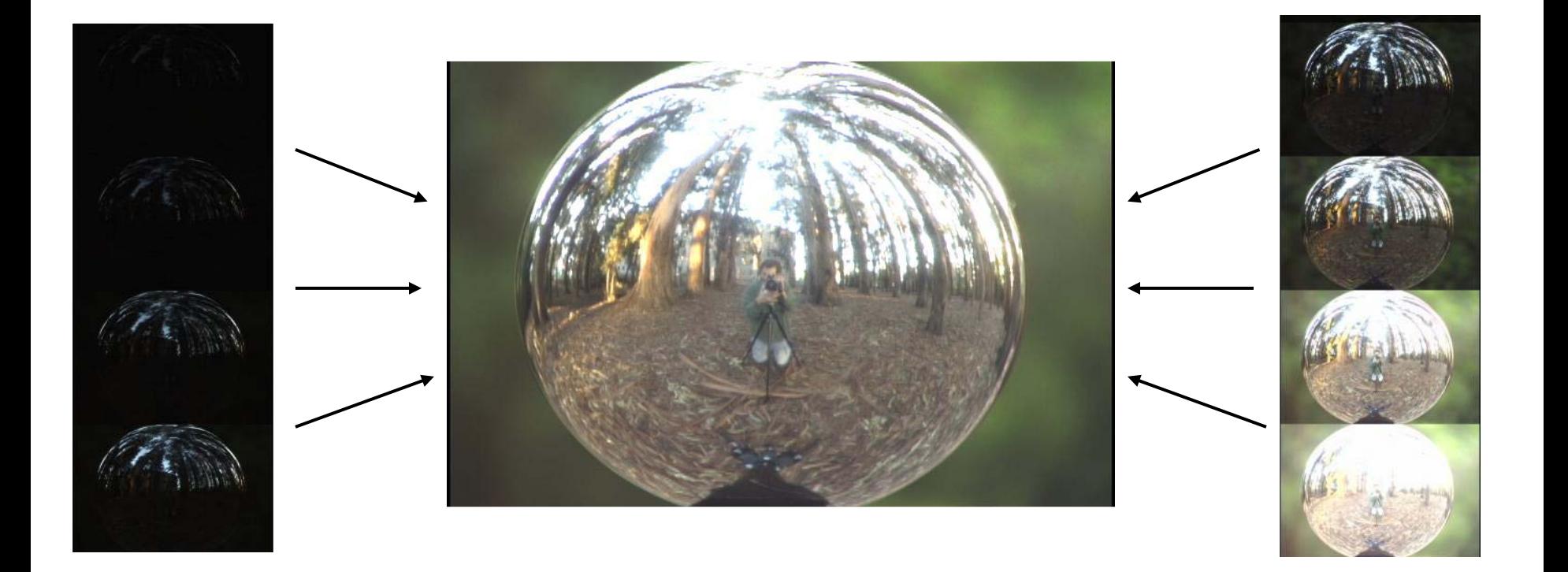

• Relighting: environment map acts as light source, substituting for distant scene

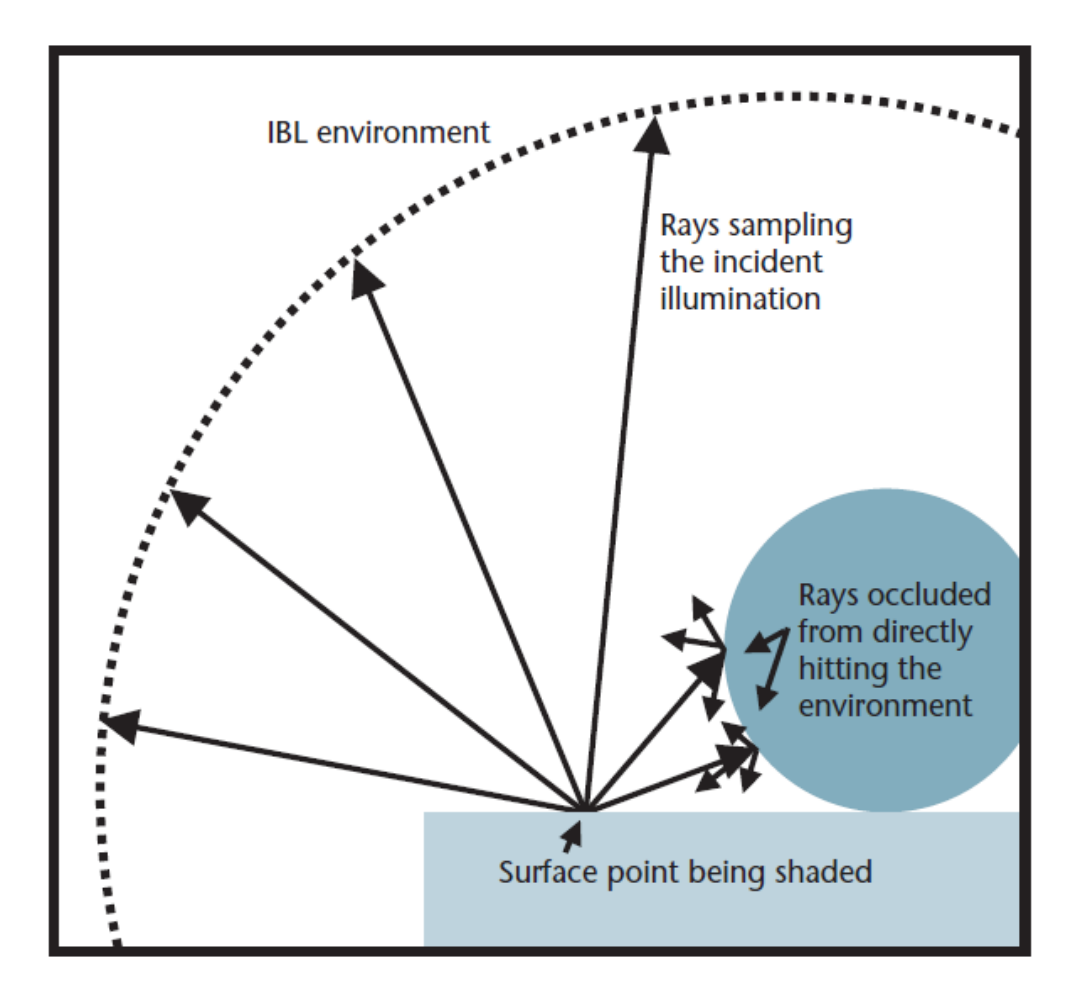

- Absorption
- Diffusion
- Reflection
- Transparency
- Refraction
- Fluorescence
- Subsurface scattering
- Phosphorescence
- Interreflection

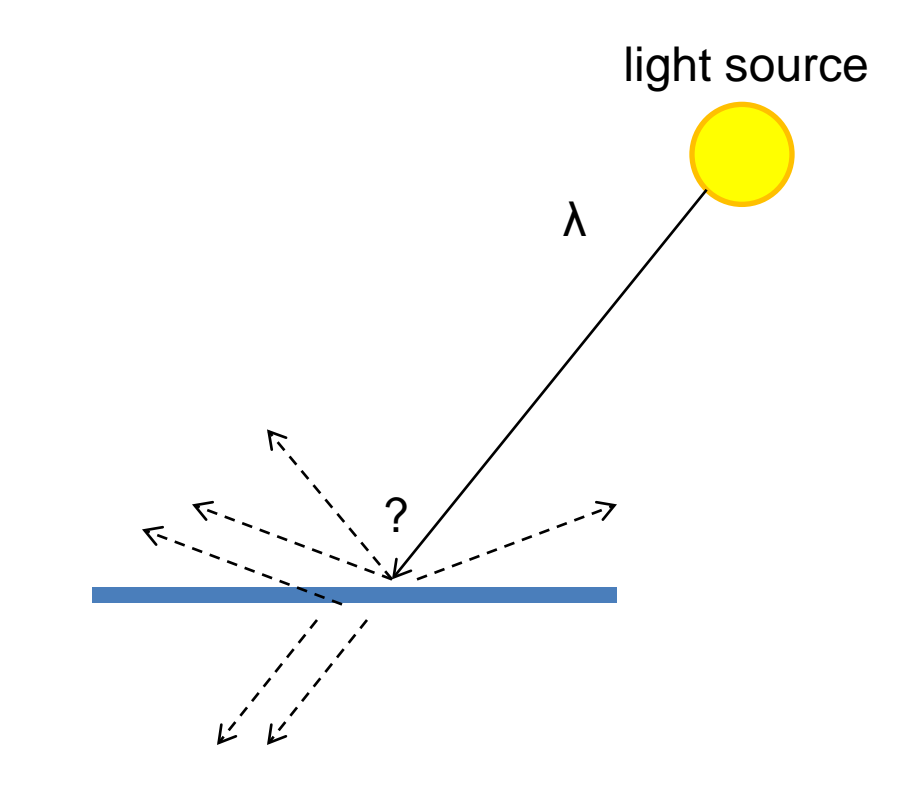

#### • **Absorption**

- Diffusion
- Reflection
- Transparency
- Refraction
- Fluorescence
- Subsurface scattering
- Phosphorescence
- Interreflection

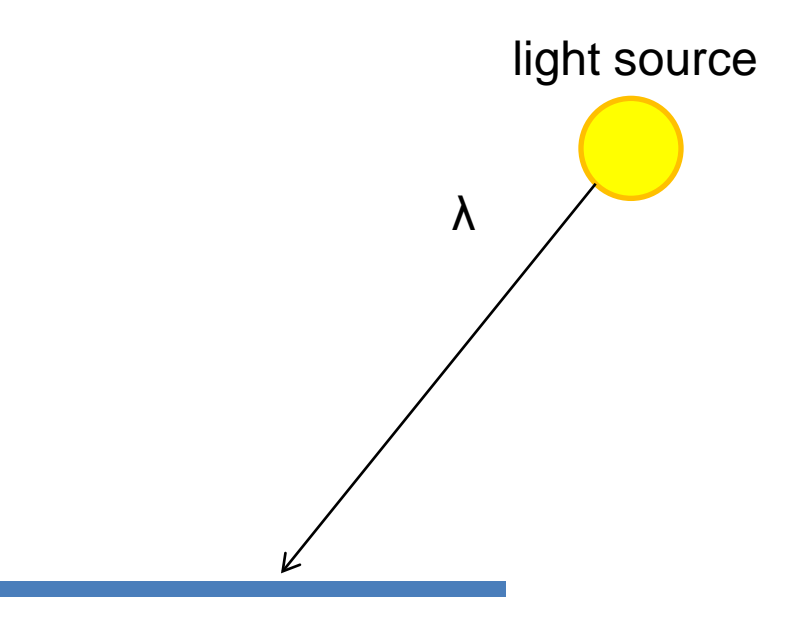

- Absorption
- **Diffuse Reflection**
- Reflection
- Transparency
- Refraction
- Fluorescence
- Subsurface scattering
- Phosphorescence
- Interreflection

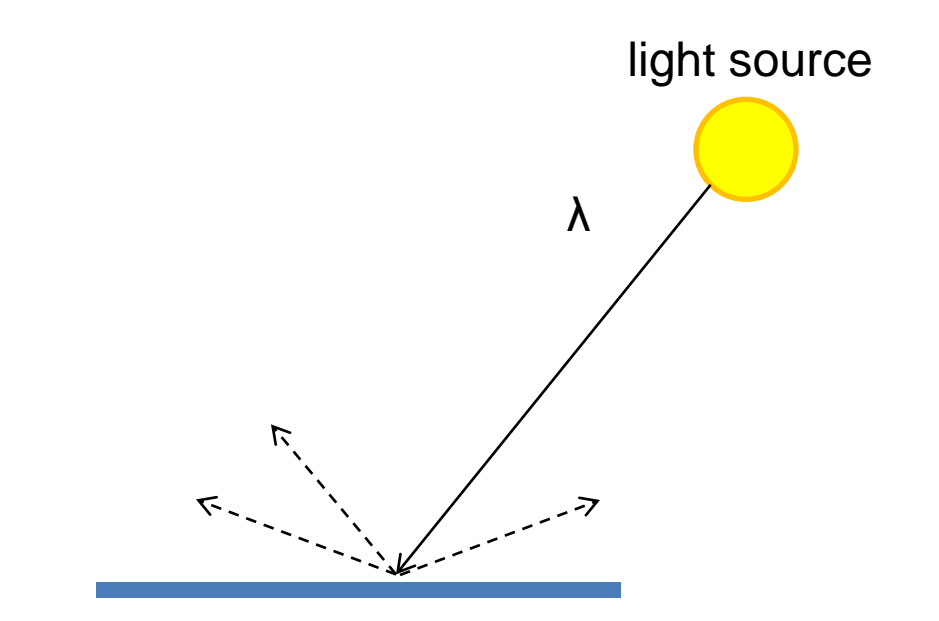

- Absorption
- Diffusion
- **Specular Reflection**
- Transparency
- Refraction
- Fluorescence
- Subsurface scattering
- Phosphorescence
- Interreflection

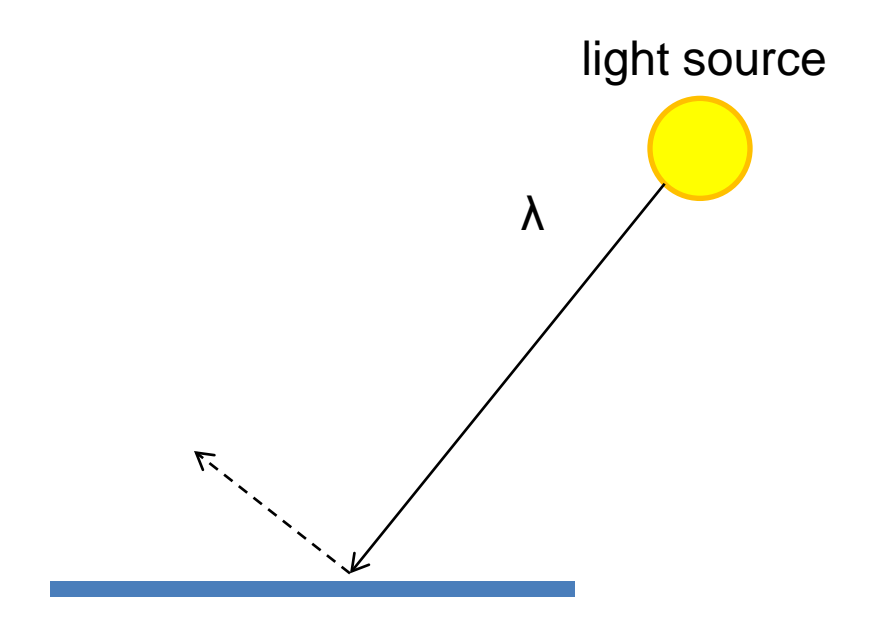

- Absorption
- Diffusion
- Reflection
- **Transparency**
- Refraction
- Fluorescence
- Subsurface scattering
- Phosphorescence
- Interreflection

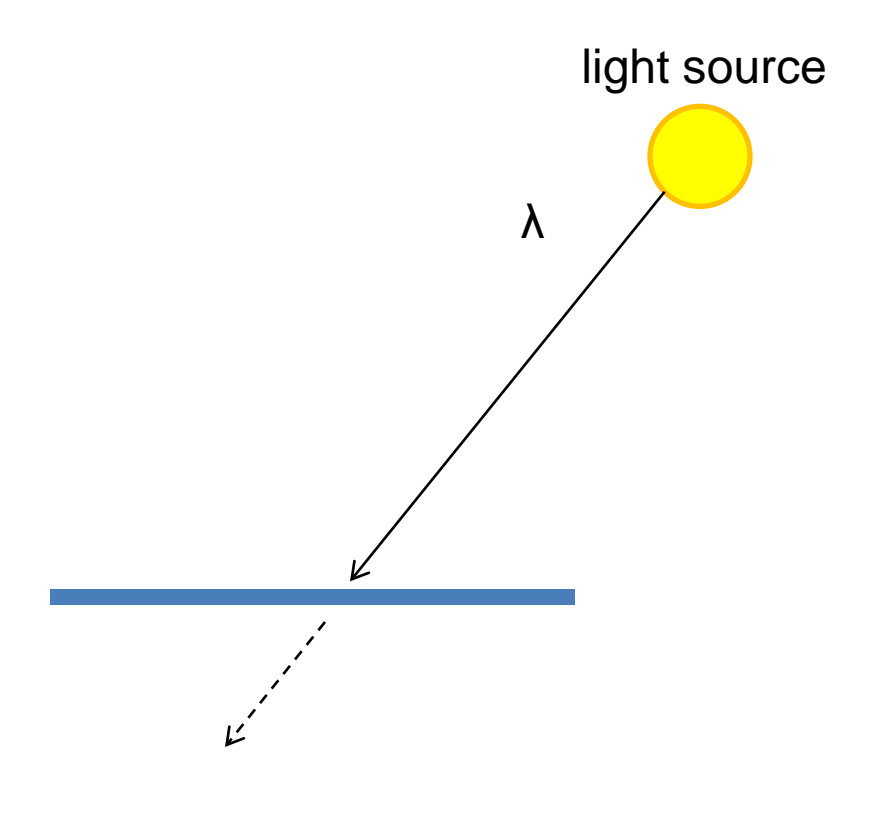

- Absorption
- Diffusion
- Reflection
- Transparency
- **Refraction**
- Fluorescence
- Subsurface scattering
- Phosphorescence
- Interreflection

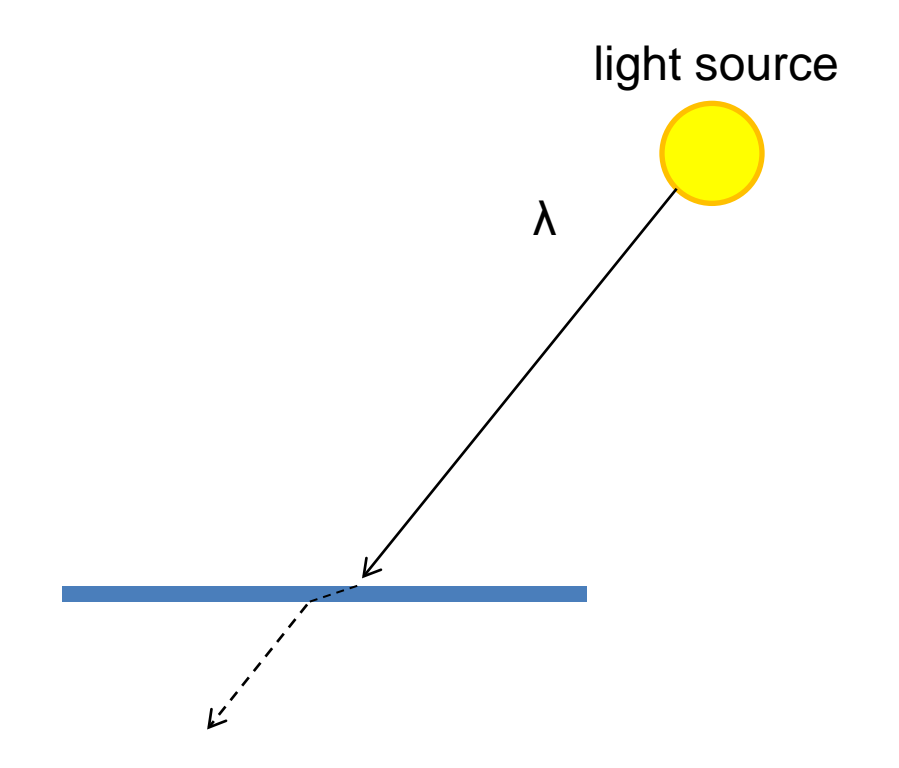

- Absorption
- Diffusion
- Reflection
- Transparency
- Refraction
- **Fluorescence**
- Subsurface scattering
- Phosphorescence
- Interreflection

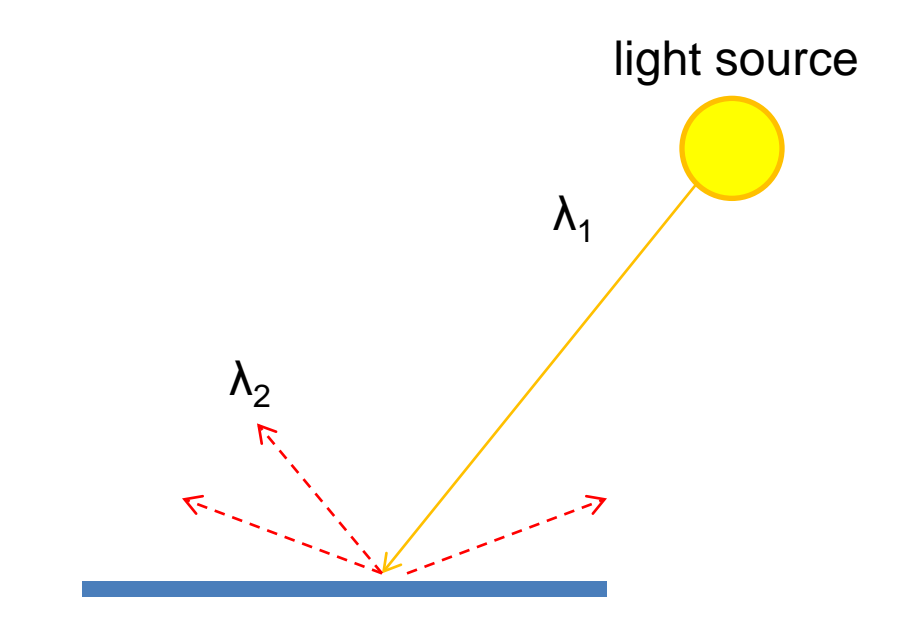

- Absorption
- Diffusion
- Reflection
- Transparency
- Refraction
- Fluorescence
- **Subsurface scattering**
- Phosphorescence
- Interreflection

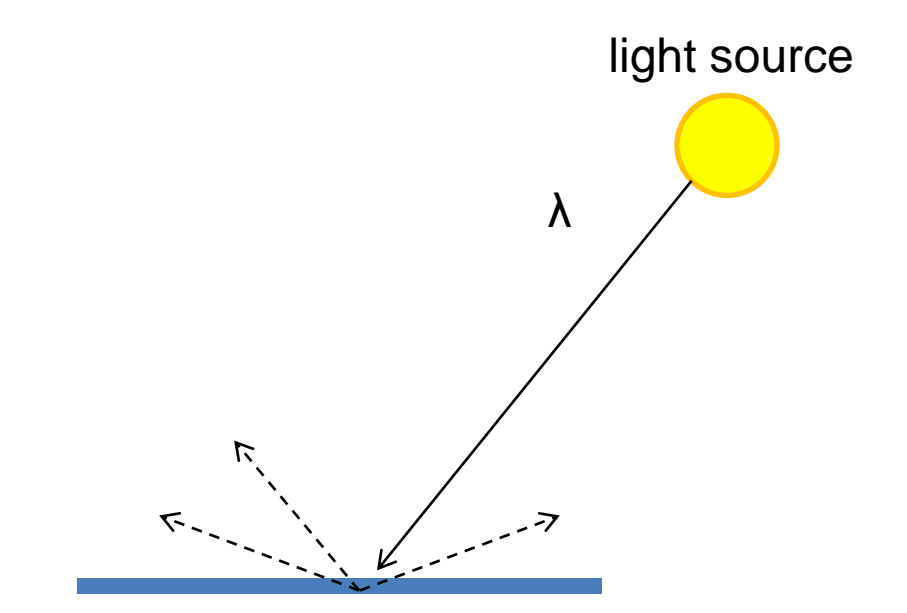

- Absorption
- Diffusion
- Reflection
- Transparency
- Refraction
- Fluorescence
- Subsurface scattering
- **Phosphorescence**
- Interreflection

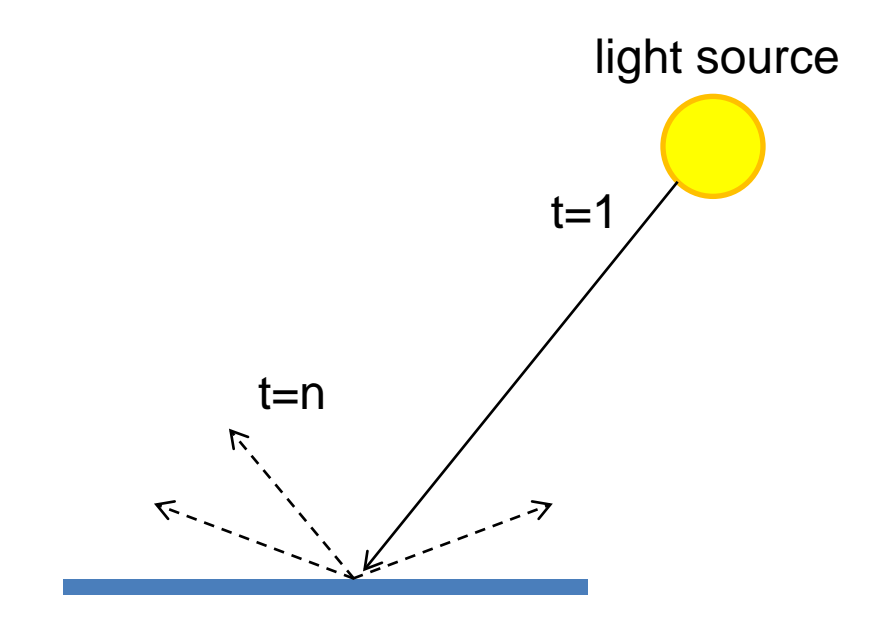

- Absorption
- Diffusion
- Reflection
- Transparency
- Refraction
- Fluorescence
- Subsurface scattering
- Phosphorescence
- **Interreflection**

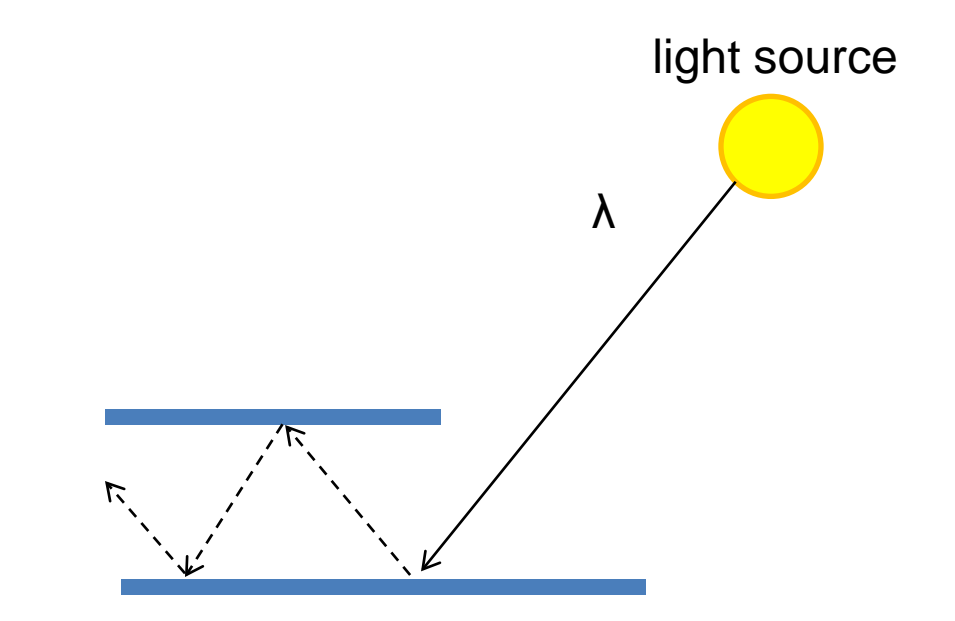

(Specular Interreflection)

#### Where are the light sources are in this room?

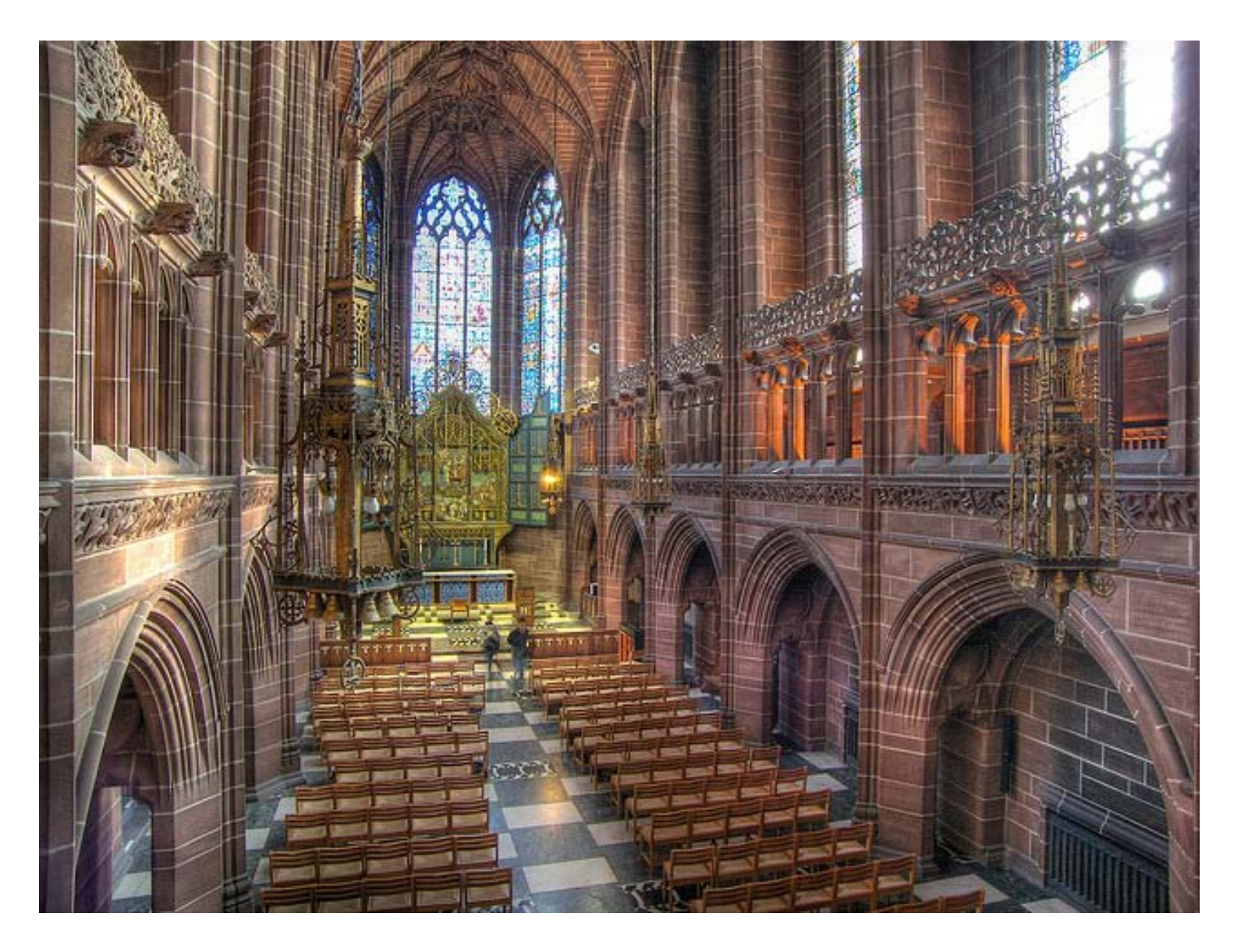

<http://www.flickr.com/photos/chrisdonbavand/493707413/sizes/z/in/photostream/>

## Rendering Equation

Outgoing light Generated light Total reflected light  $L_o(\mathbf{x}, \omega, \lambda, t) = L_e(\mathbf{x}, \omega, \lambda, t) + \int_{\Omega}^{\omega} f_r(\mathbf{x}, \omega', \omega, \lambda, t) L_i(\mathbf{x}, \omega', \lambda, t) (-\omega' \cdot \mathbf{n}) d\omega'$ BRDF Incoming Light Incident angle

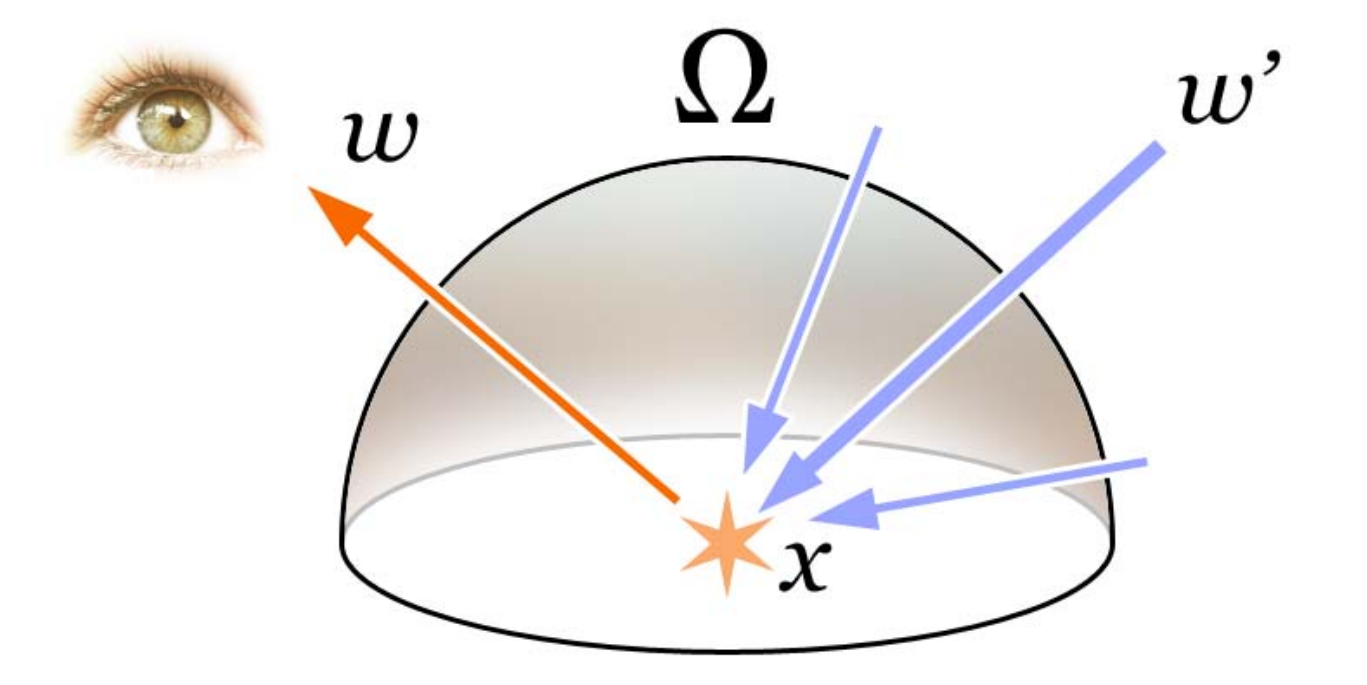

## Rendering a scene with ray tracing

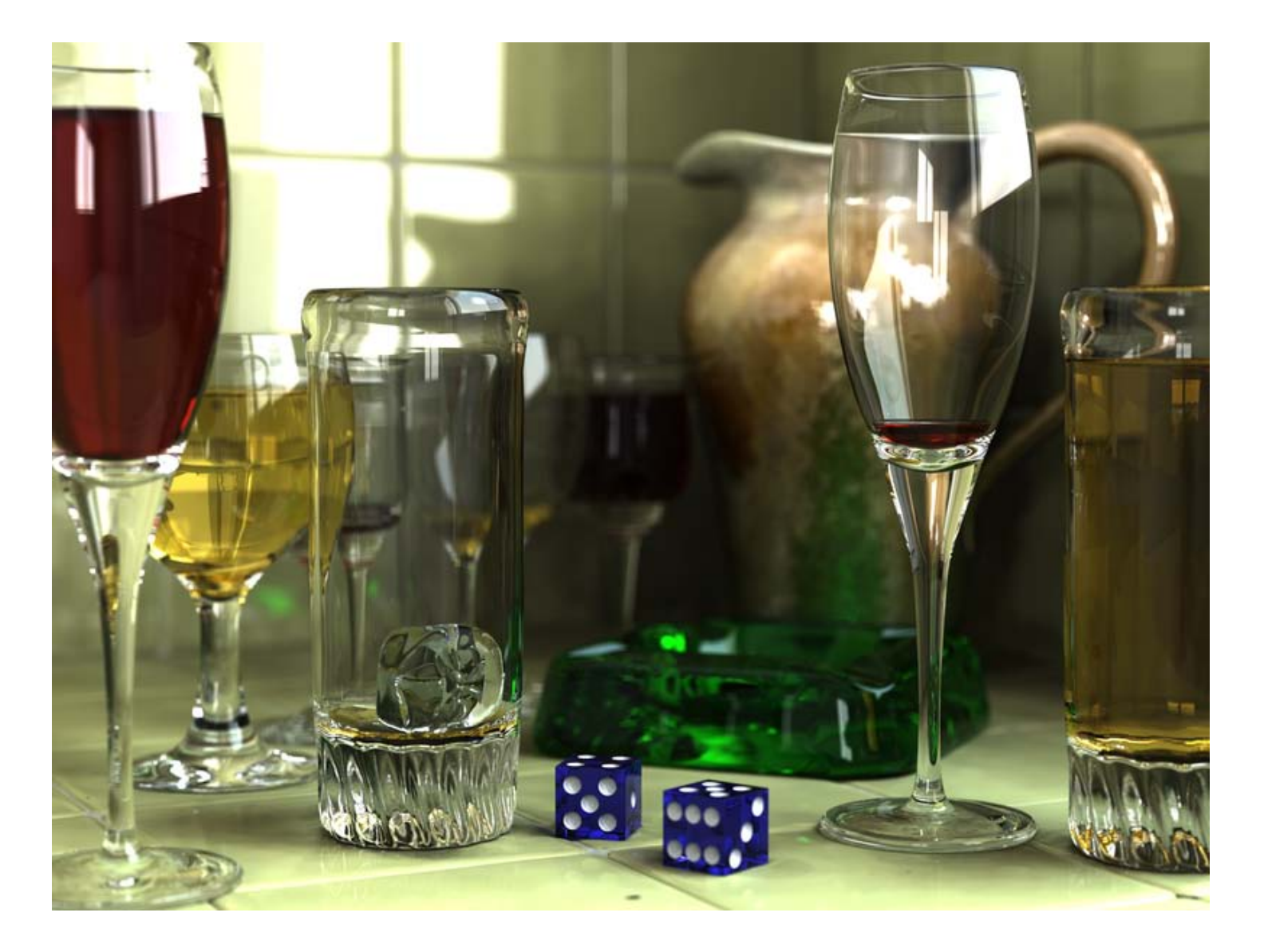

Ray tracing: basics

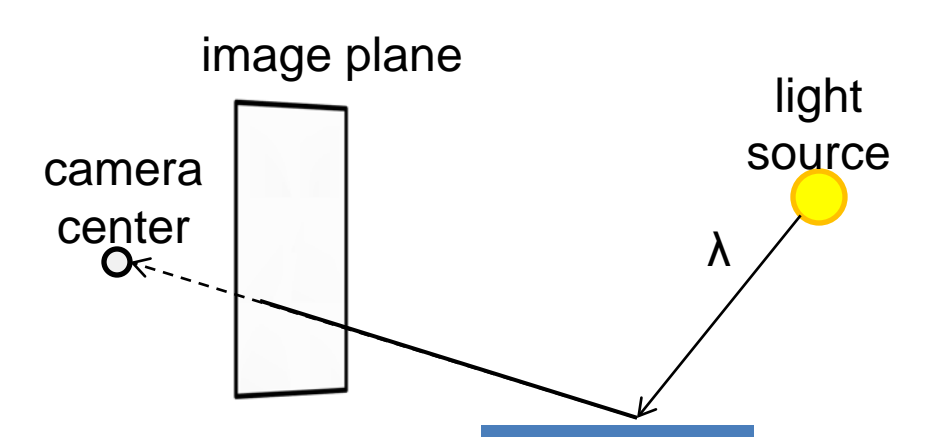

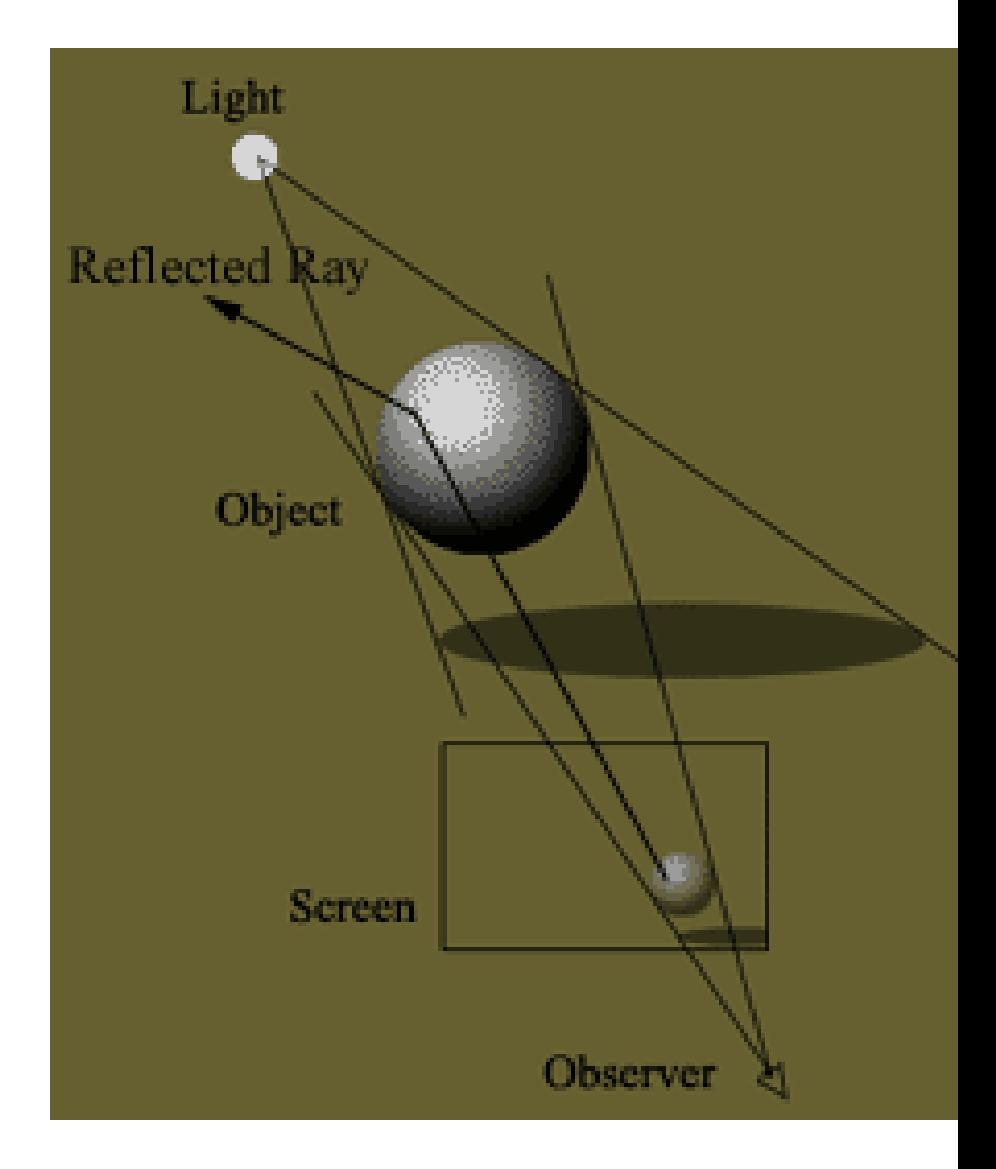

Illustration from <http://www.groovyvis.com/other/raytracing/basic.html>

## Ray casting

• Store colors of surfaces and see what you hit

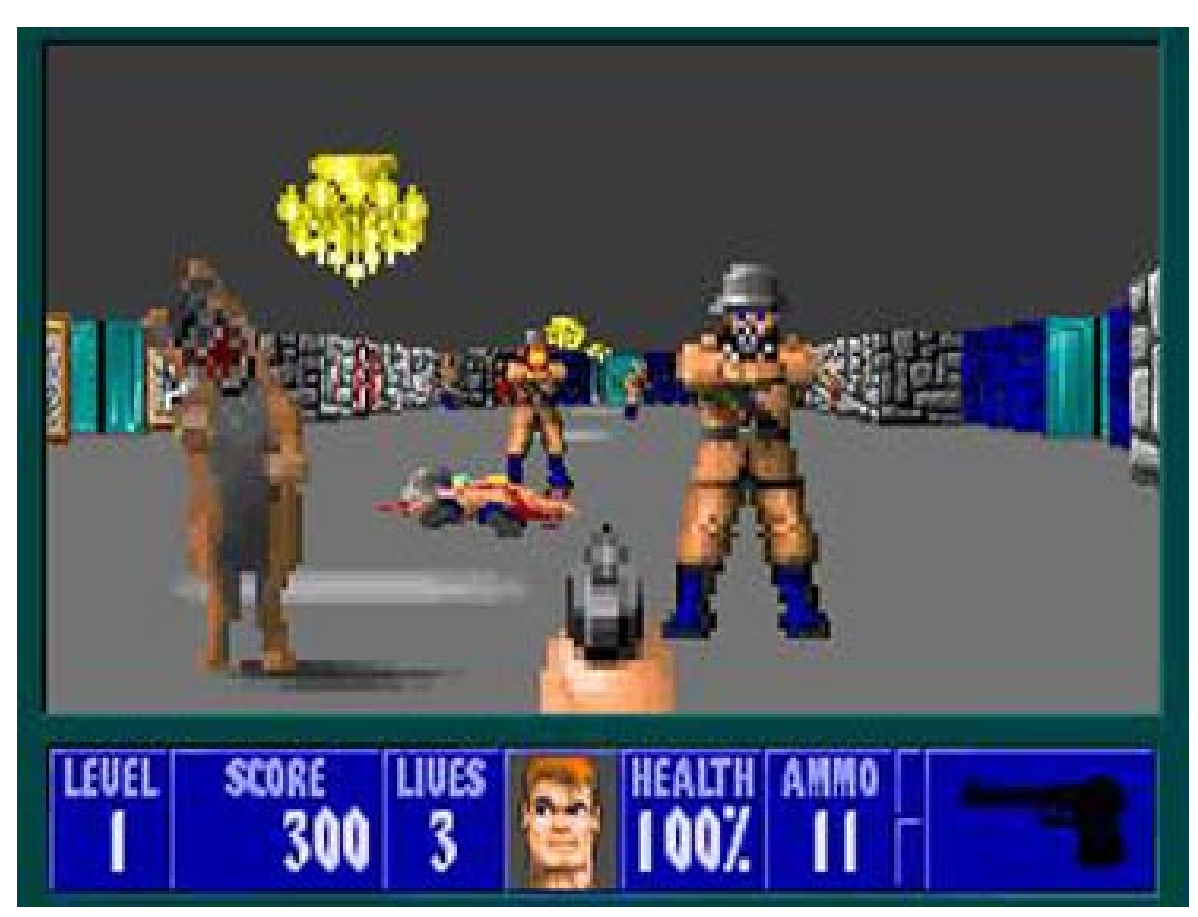

Wolfenstein 3D (1992)

# Ray tracing: fast approximation

- Cast diffuse ray: go towards light and see if an object is in the way
- Cast reflection ray: see what reflected object is

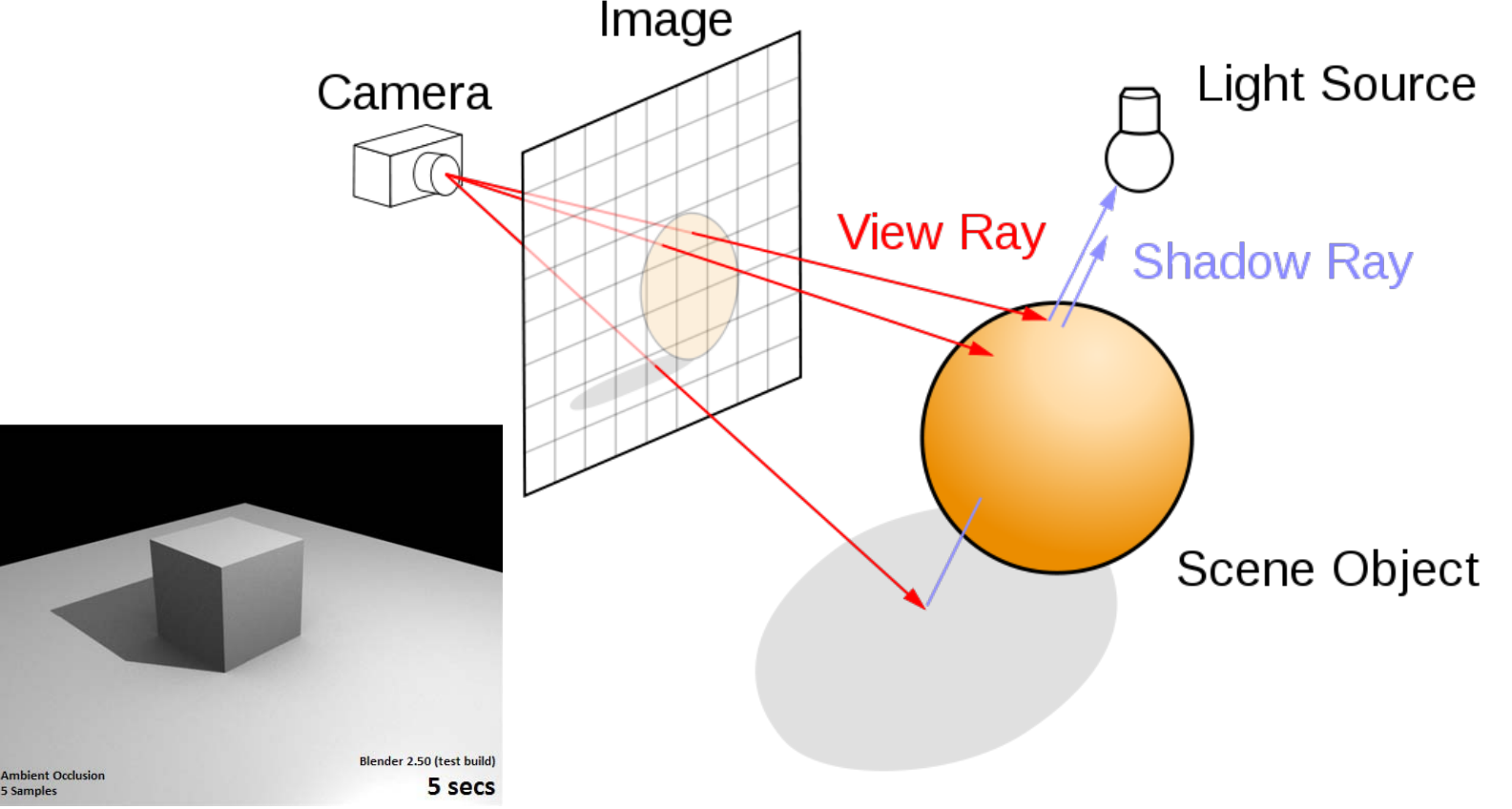

# Ray tracing: interreflections

• Reflect light N times before heading to light source

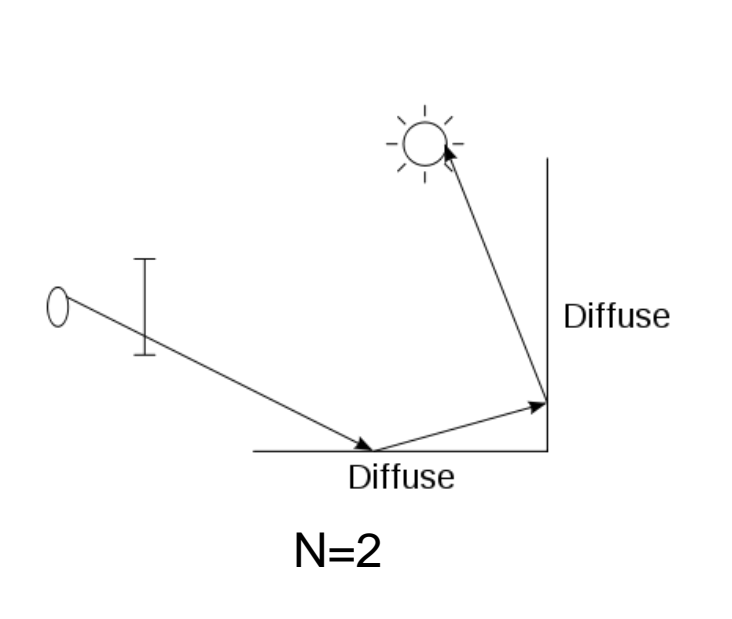

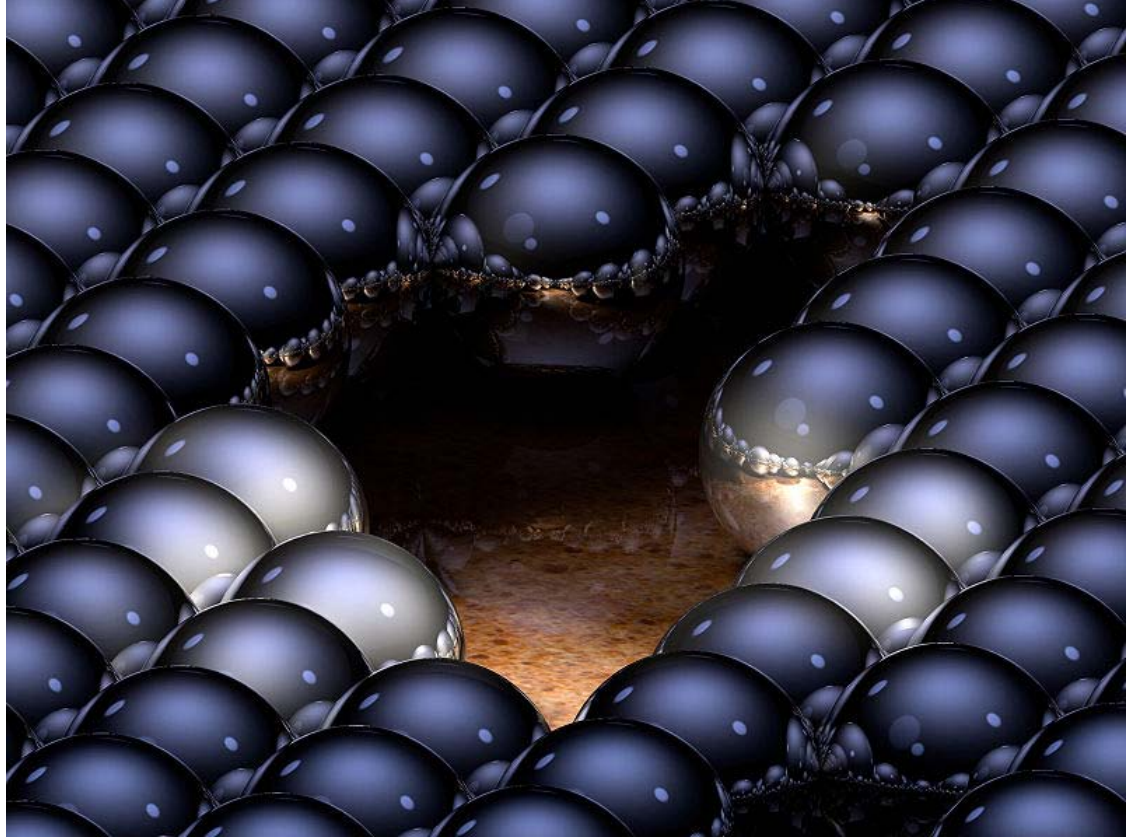

# Ray tracing

- Conceptually simple but hard to do fast
- Full solution requires tracing millions of rays for many inter-reflections
- Design choices
	- Ray paths: Light to camera vs. camera to light?
	- How many samples per pixel (avoid aliasing)?
	- How to sample diffuse reflections?
	- How many inter-reflections to allow?
	- Deal with subsurface scattering, etc?

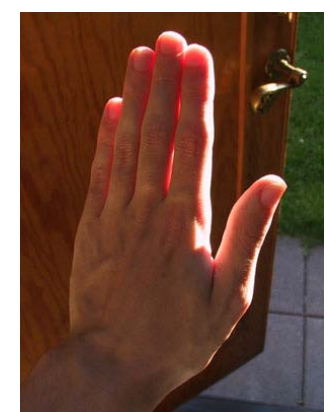

## Environment Maps

- The environment map may take various forms:
	- Cubic mapping
	- Spherical mapping
	- other
- Describes the shape of the surface on which the map "resides"
- Determines how the map is generated and how it is indexed

#### Cubic Map Example

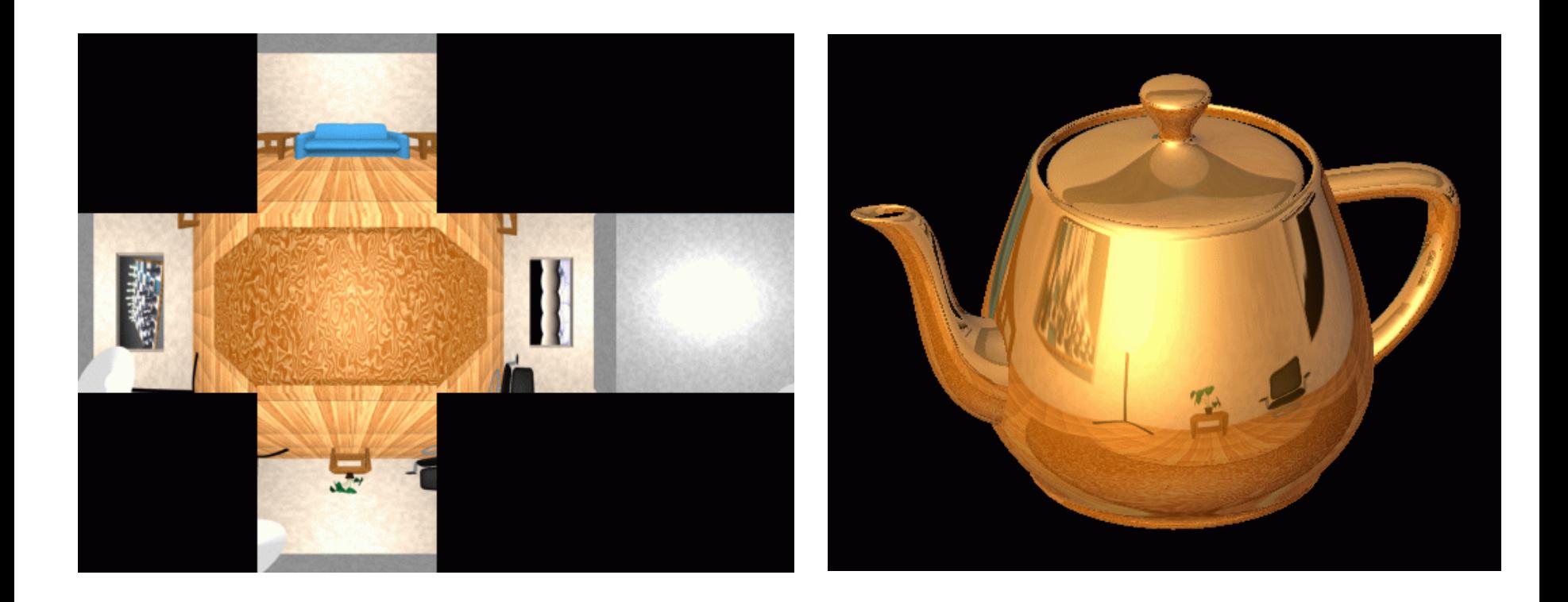

# Cubic Mapping

- The map resides on the surfaces of a cube around the object
	- Typically, align the faces of the cube with the coordinate axes
- To generate the map:
	- For each face of the cube, render the world from the center of the object with the cube face as the image plane
		- Rendering can be arbitrarily complex (it's off-line)
- To use the map:
	- Index the R ray into the correct cube face
	- Compute texture coordinates

#### Spherical Map Example

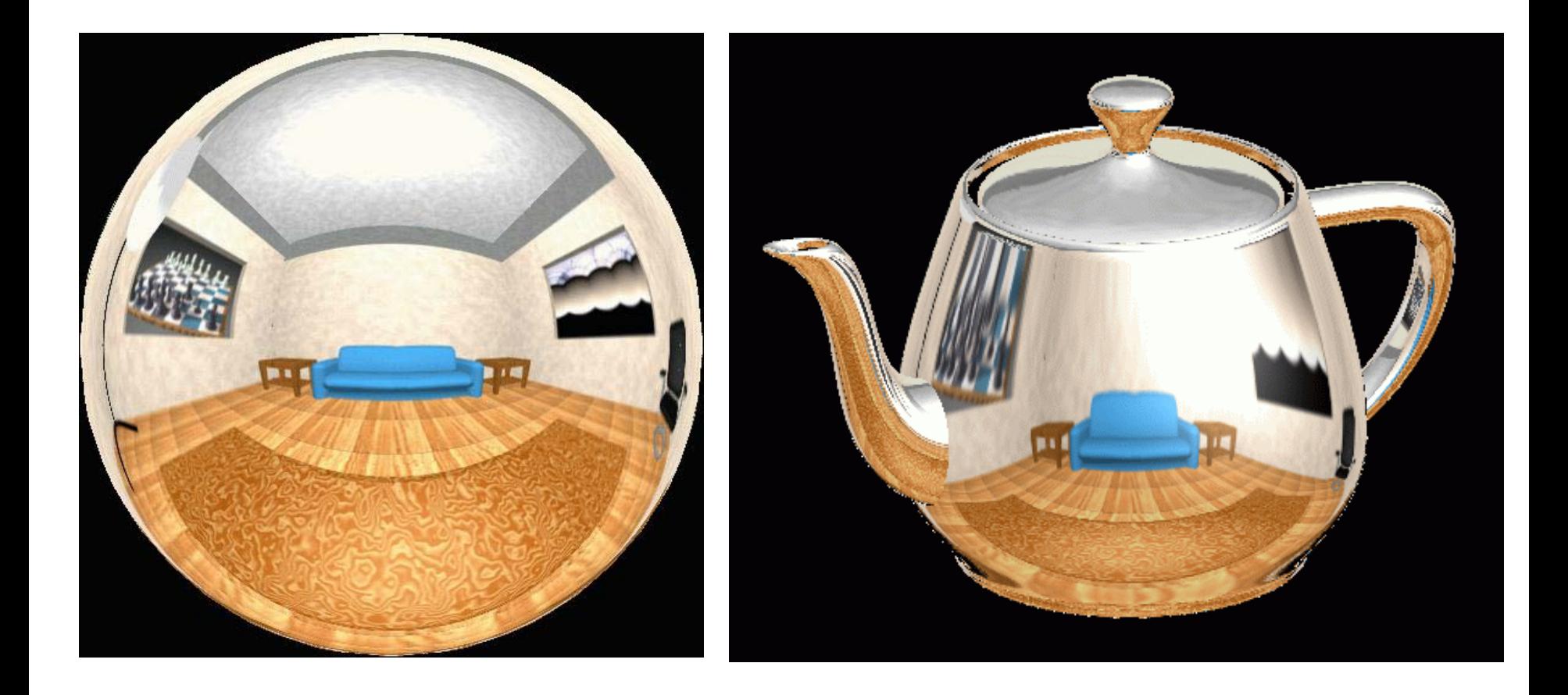

# Sphere Mapping

- Map lives on a sphere
- To generate the map:
	- Render a spherical panorama from the designed center point
- To use the map:
	- Use the orientation of the R ray to index directly into the sphere

## Using the Environment Map

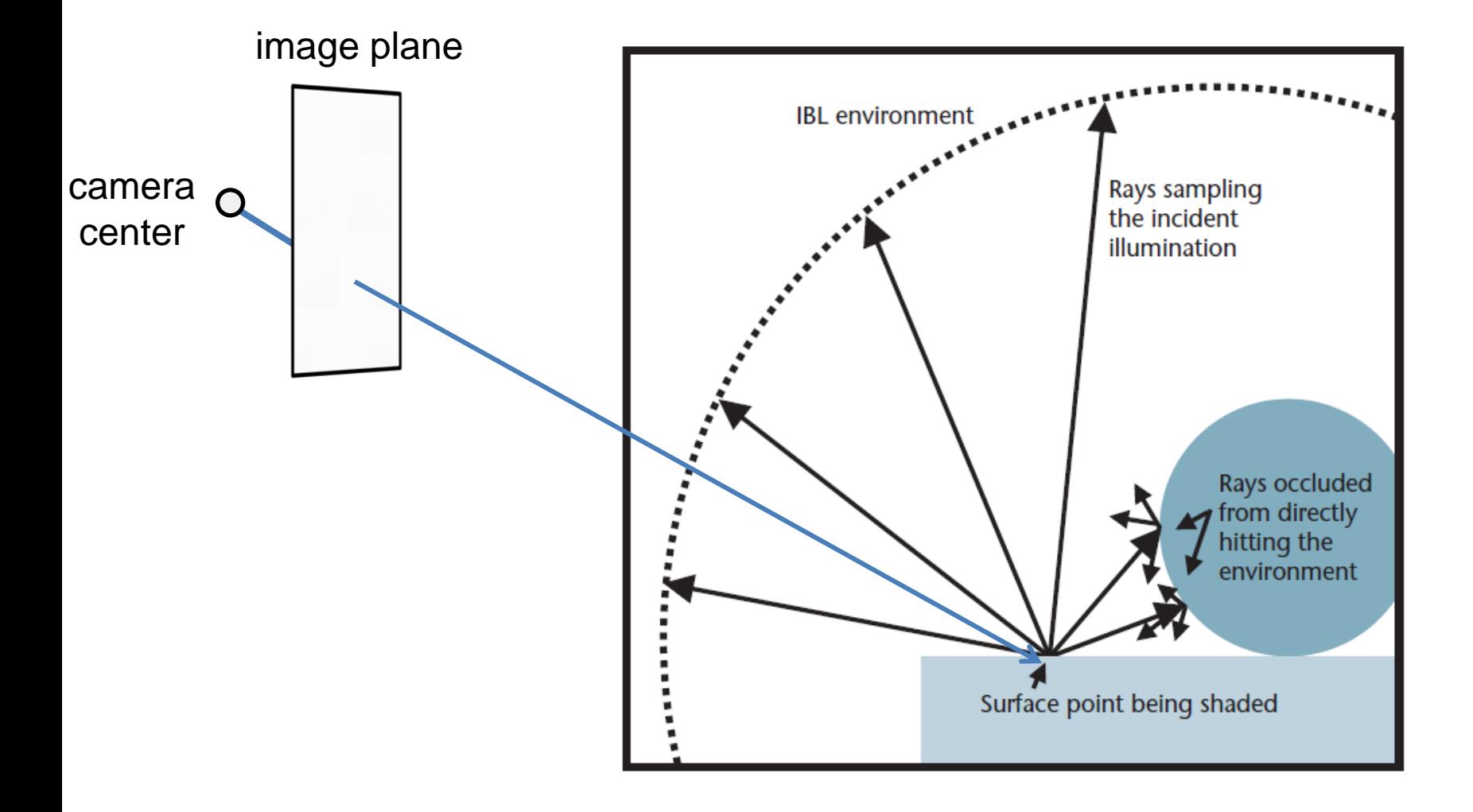

## What approximations are made?

- The map should contain a view of the world with the point of interest on the object as the Center of Projection
	- We can't store a separate map for each point, so one map is used with the COP at the center of the object
	- Introduces distortions in the reflection, but we usually don't notice
	- Distortions are minimized for a small object in a large room
- The object will not reflect itself!

#### What about real scenes?

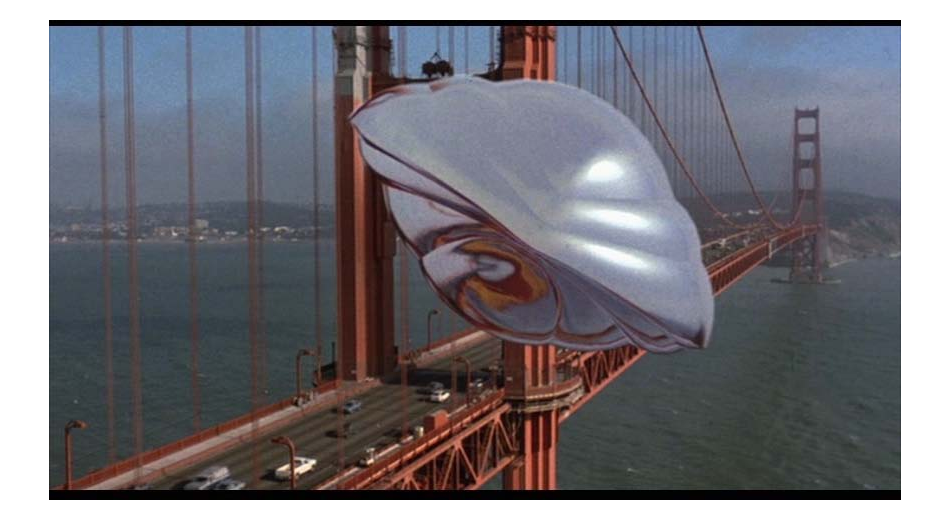

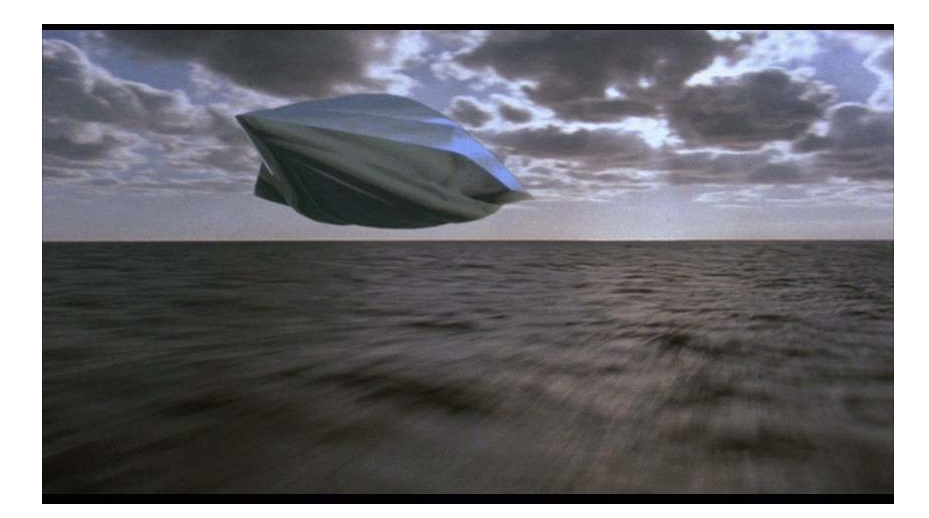

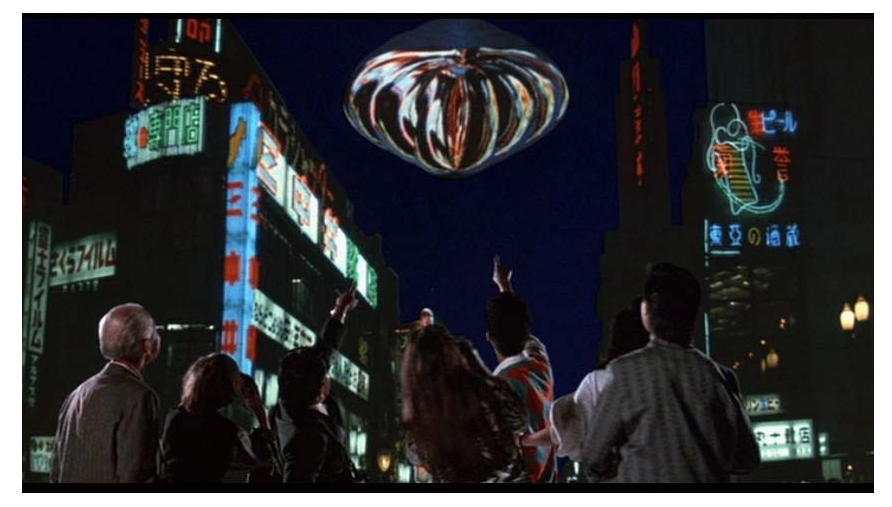

#### From *Flight of the Navigator*

#### What about real scenes?

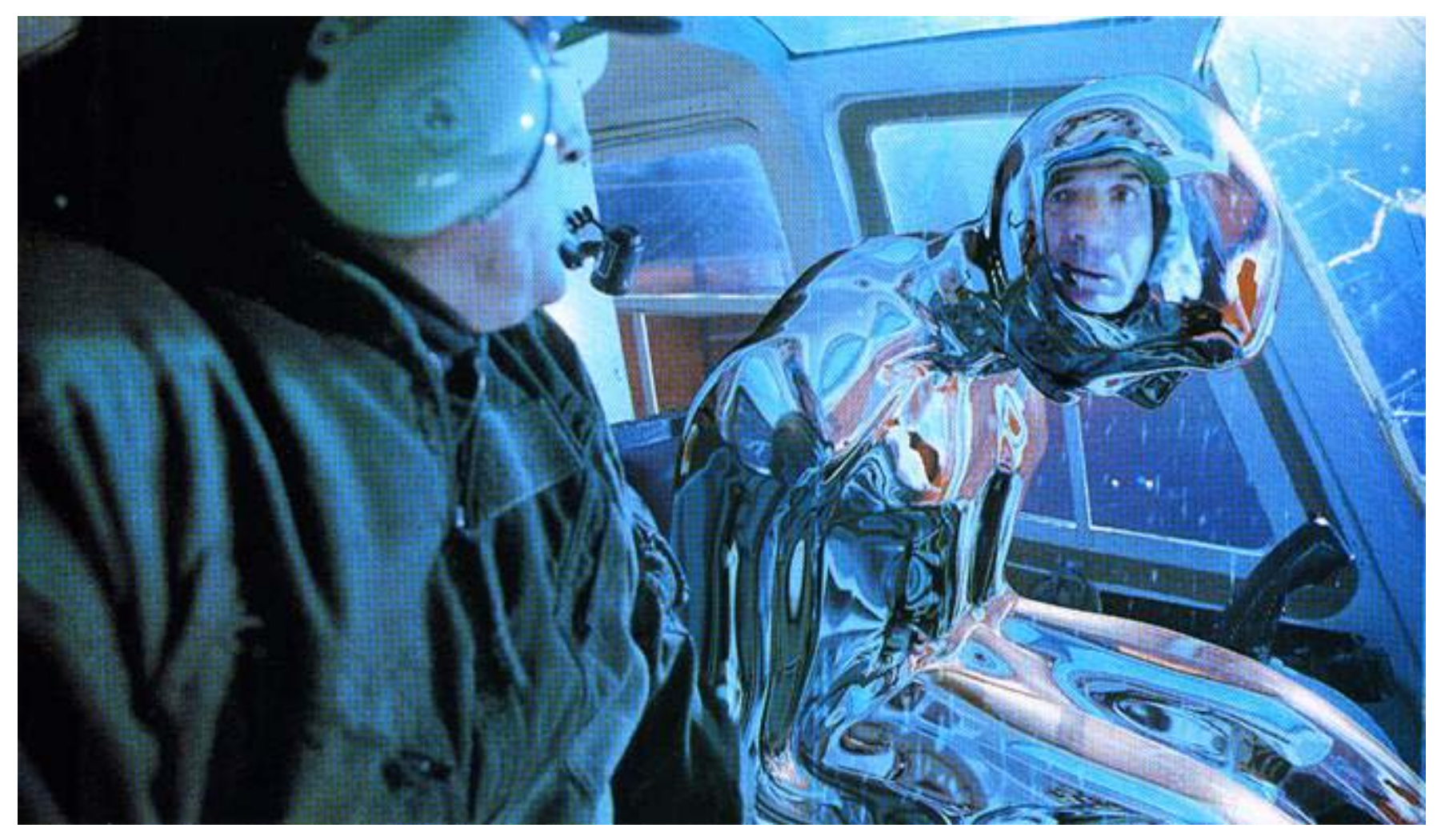

from Terminator 2

## Real environment maps

- We can use photographs to capture environment maps
	- The first use of panoramic mosaics

- Several ways to acquire environment maps:
	- Mirrored balls (**light probes**)
	- Stitching mosaics
	- Fisheye lens

# **Mirrored Sphere**

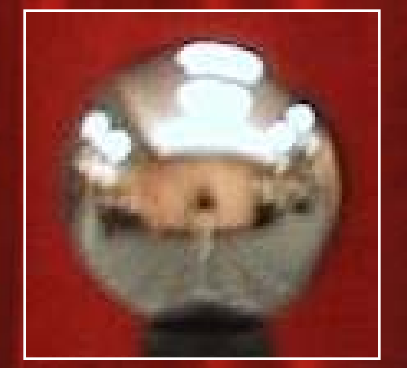

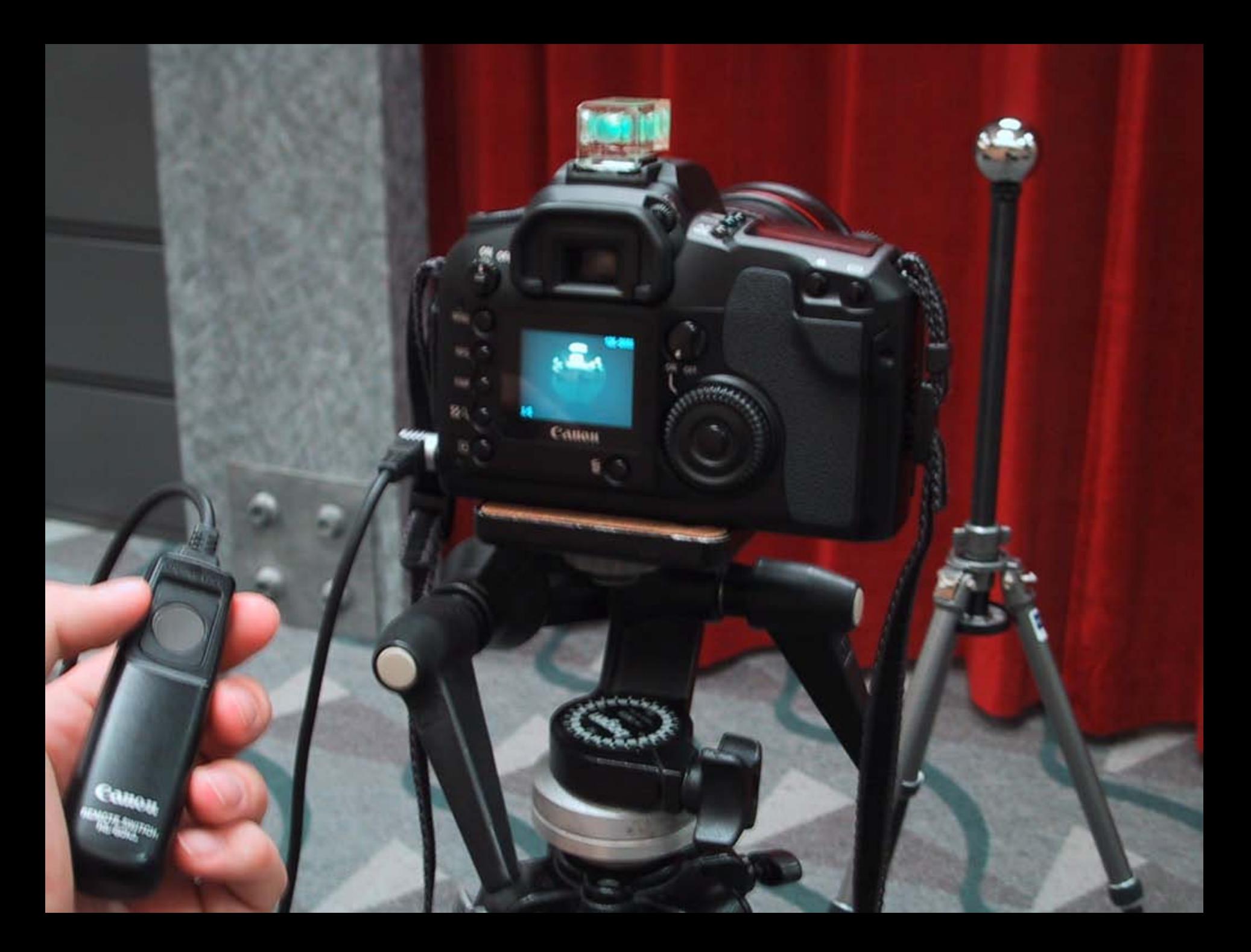

# SIGGRAPH2004

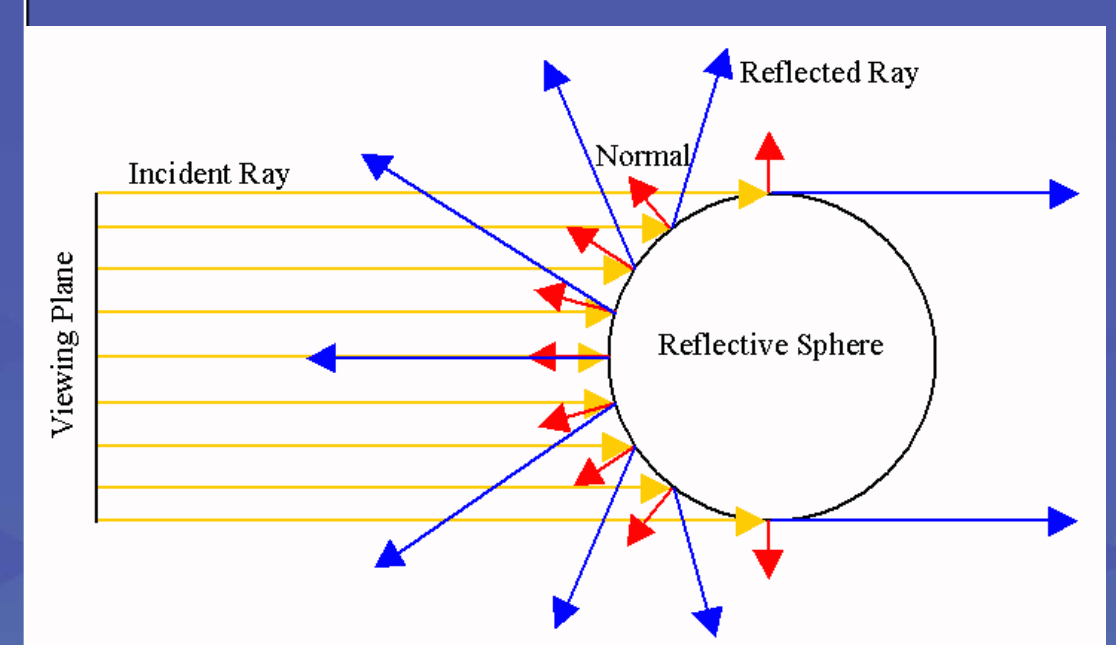

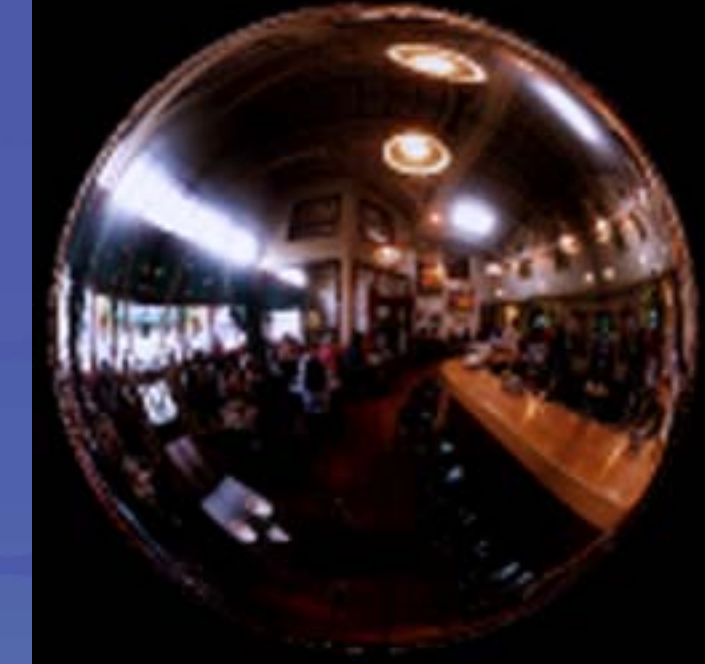

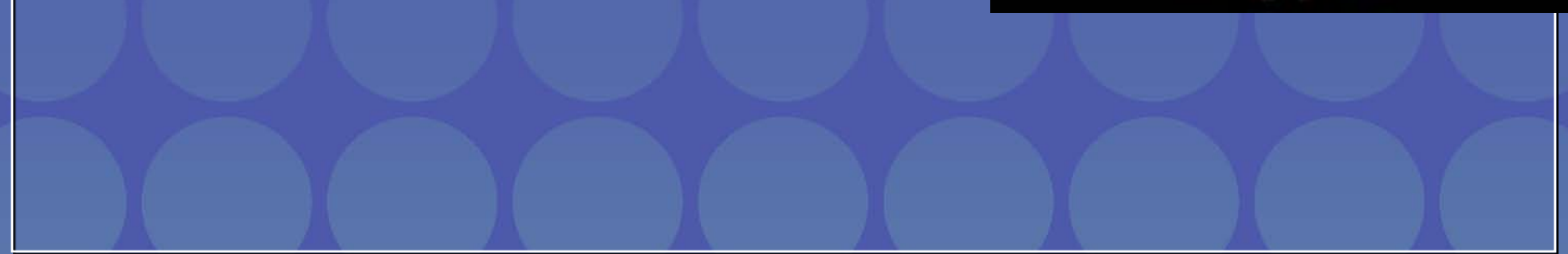

## **Sources of Mirrored Balls**

- $\overline{2}$ -inch chrome balls  $\sim$  \$20 ea. **EXPENDIMET-Carr Supply Company** www.mcmaster.com
- 6-12 inch large gazing balls Baker's Lawn Ornaments www.bakerslawnorn.com
- Hollow Spheres, 2in 4in Dube Juggling Equipment www.dube.com

FAQ on www.debevec.org/HDRShop/

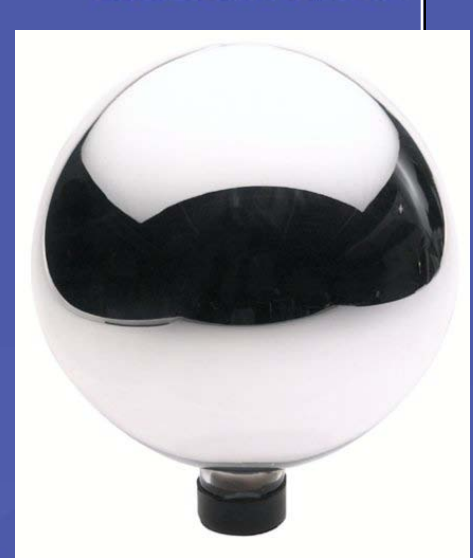

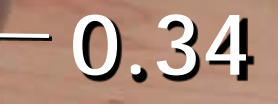

#### **=> 59% Reflective**

#### **Calibrating Mirrored Sphere Reflectivity**

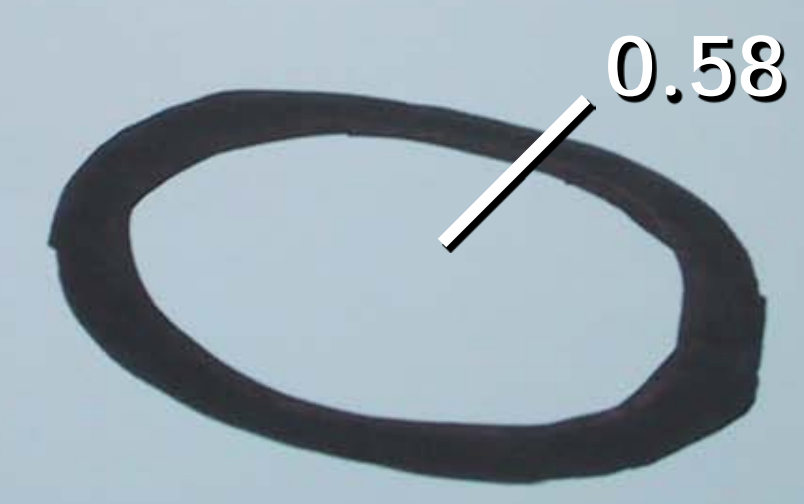

# One small snag

- How do we deal with light sources? Sun, lights, etc?
	- They are much, much brighter than the rest of the environment

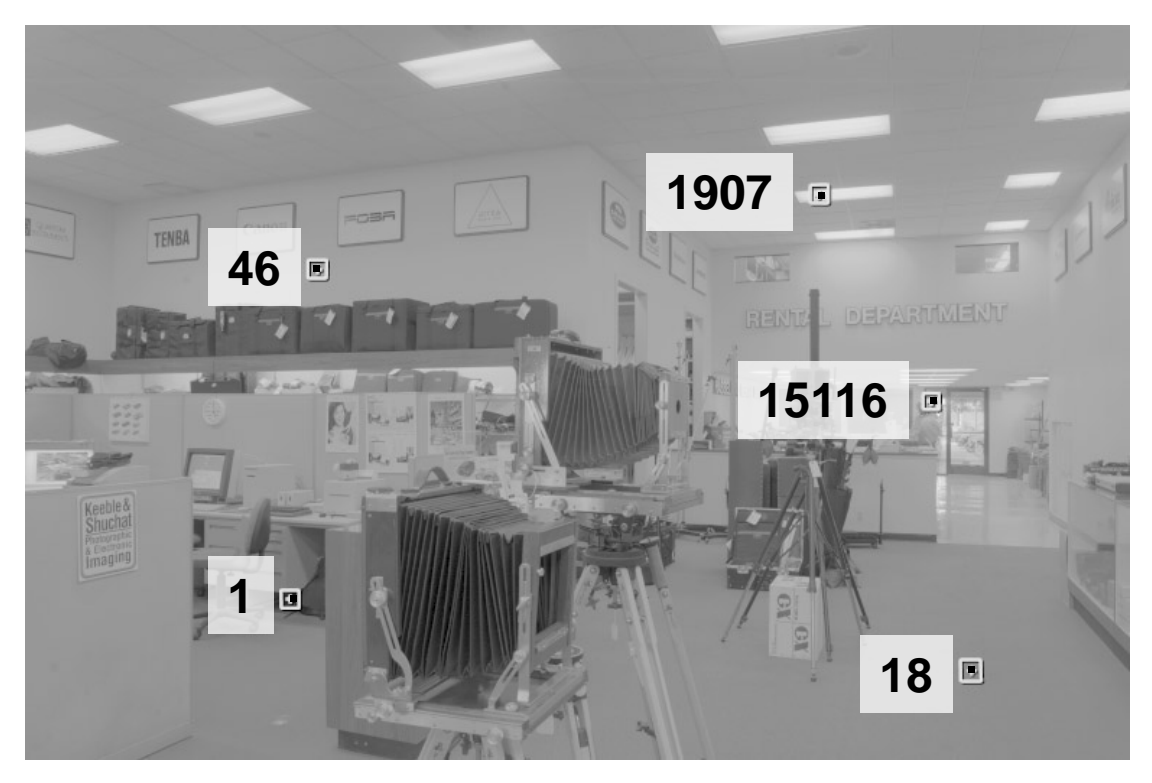

Use High Dynamic Range photography!

# Problem: Dynamic Range

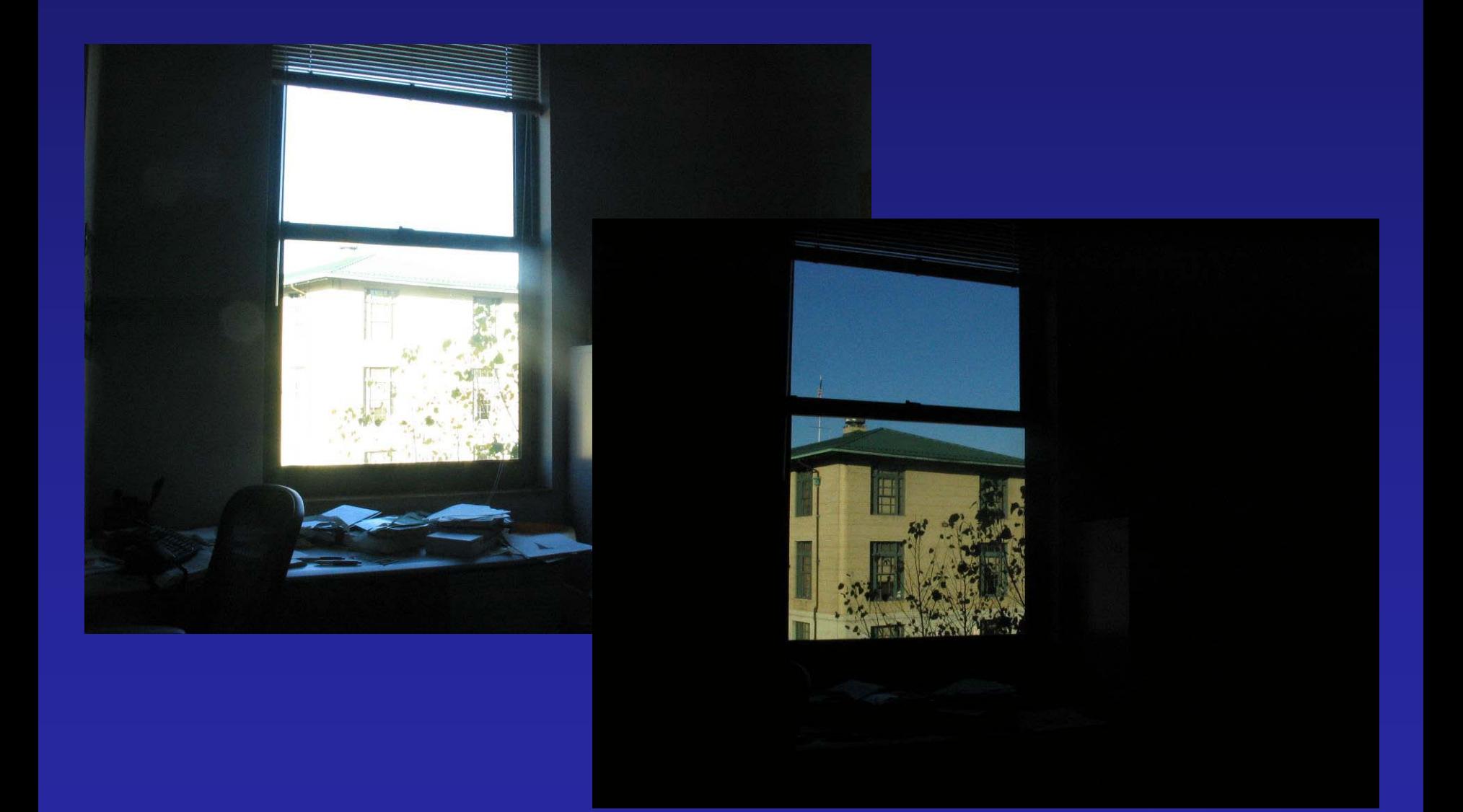

# Problem: Dynamic Range

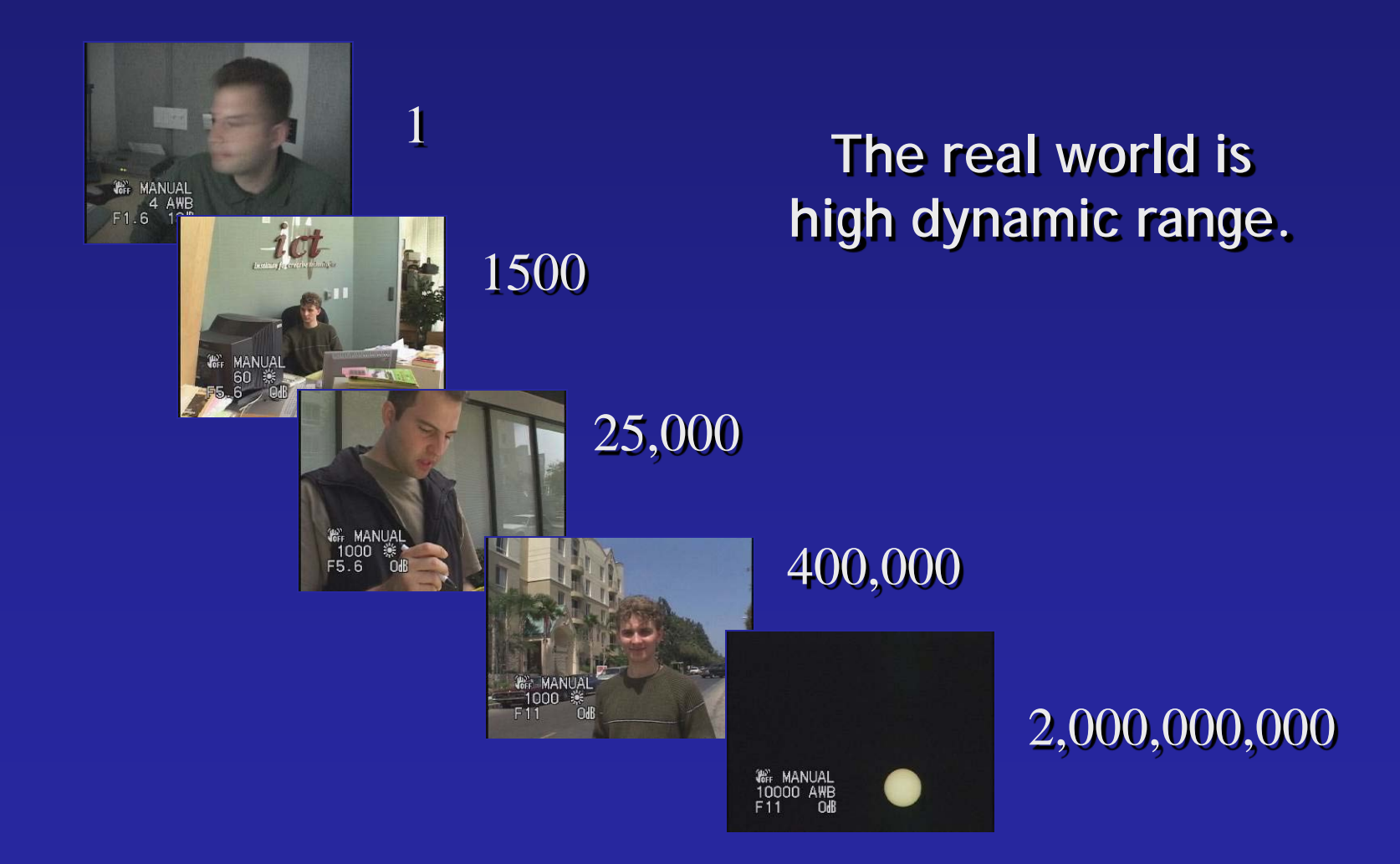

# Long Exposure

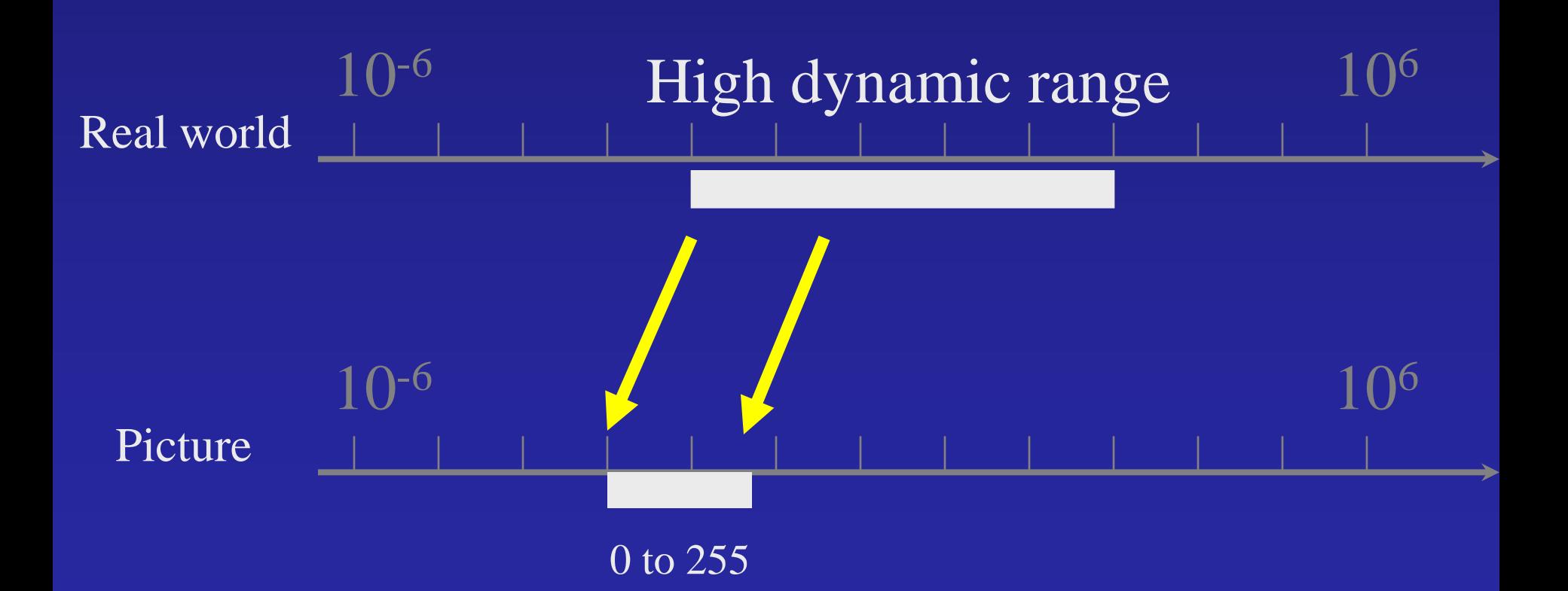

# Short Exposure

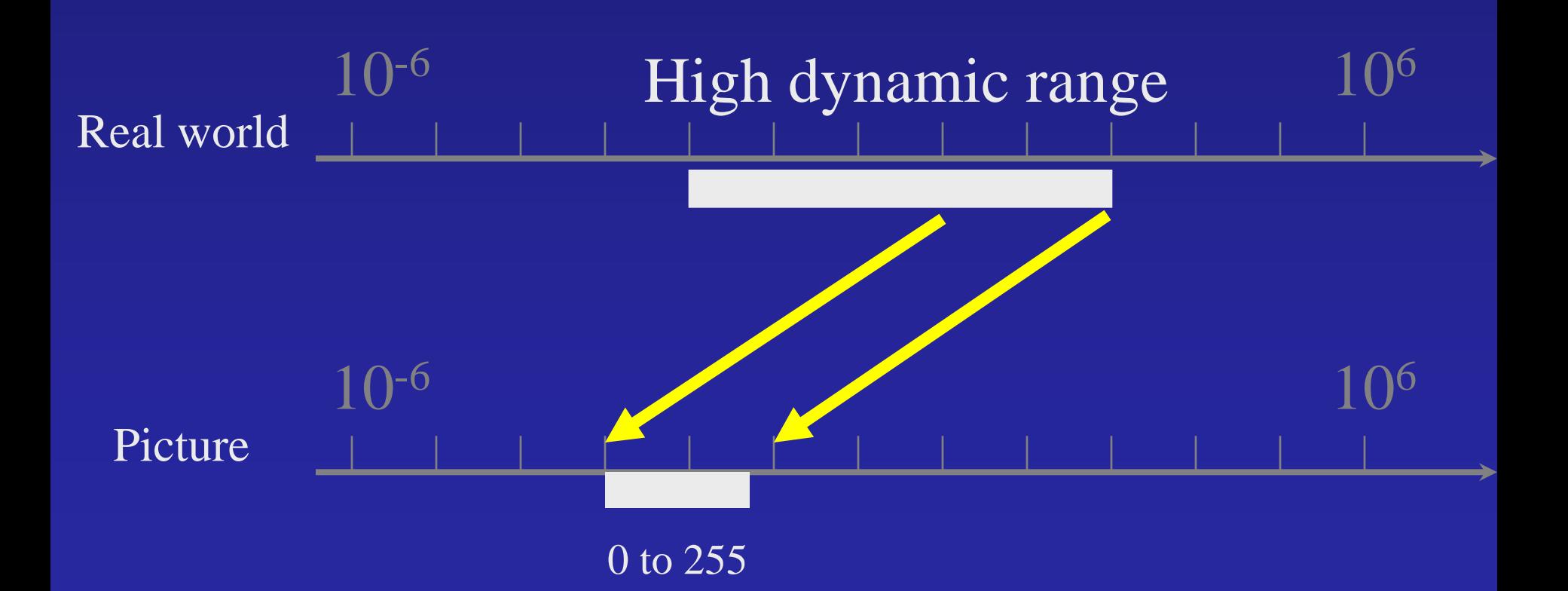

## Camera Calibration

#### • Geometric

– How pixel **coordinates** relate to **directions** in the world

- Photometric
	- How pixel **values** relate to **radiance** amounts in the world

#### The Image Acquisition Pipeline

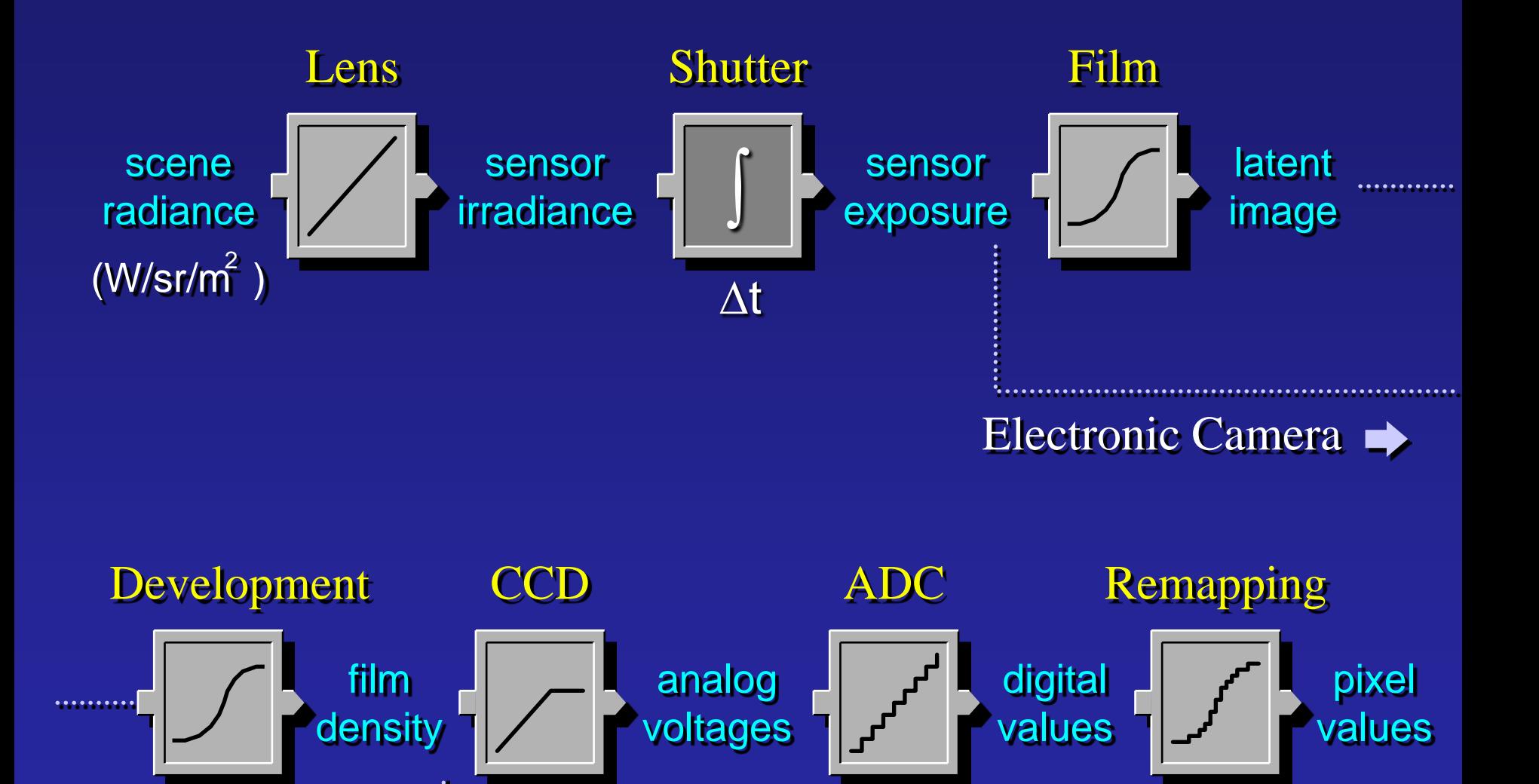

#### Imaging system response function

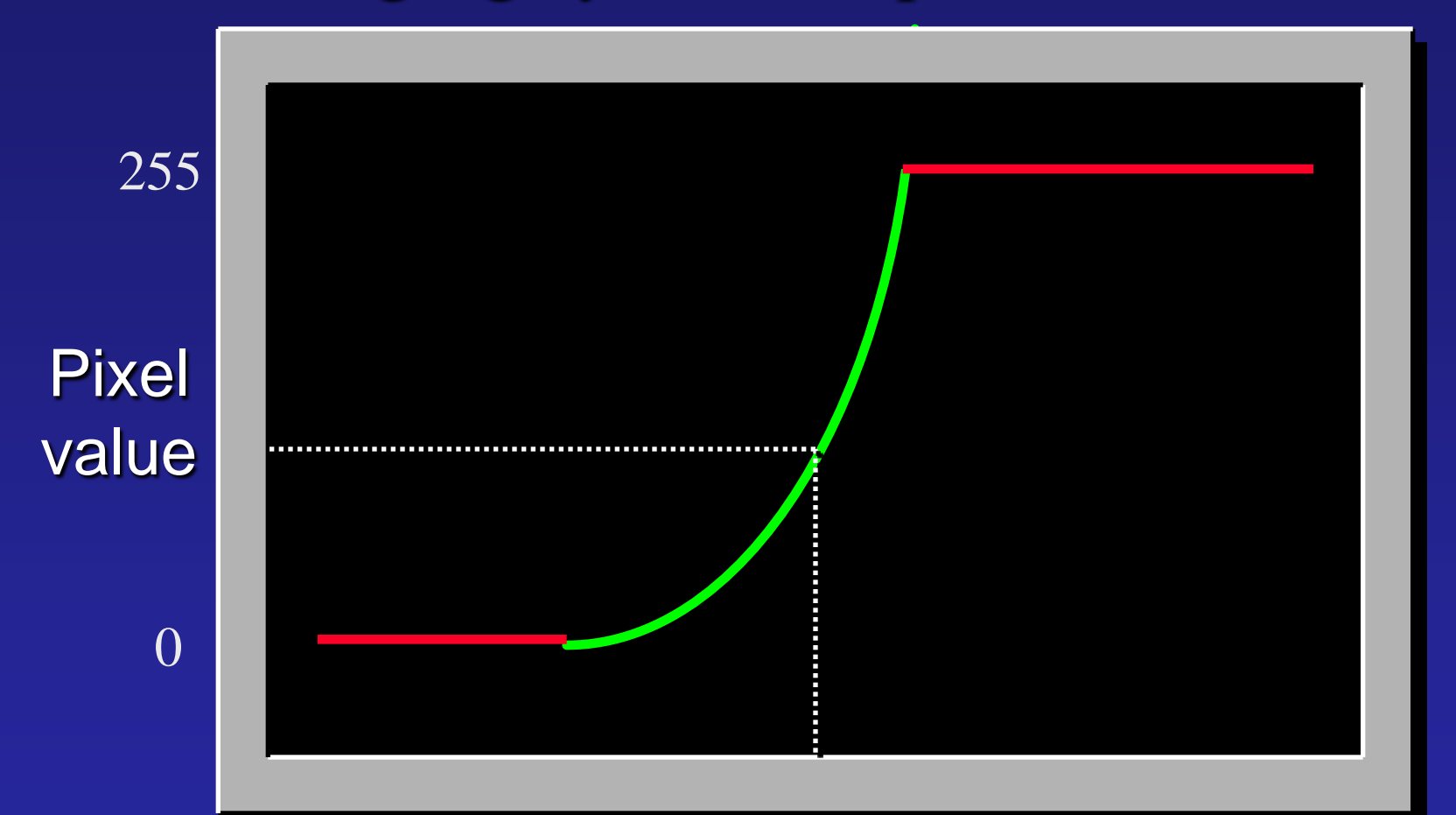

log Exposure = log (Radiance \* ∆t) (CCD photon count)

# Varying Exposure

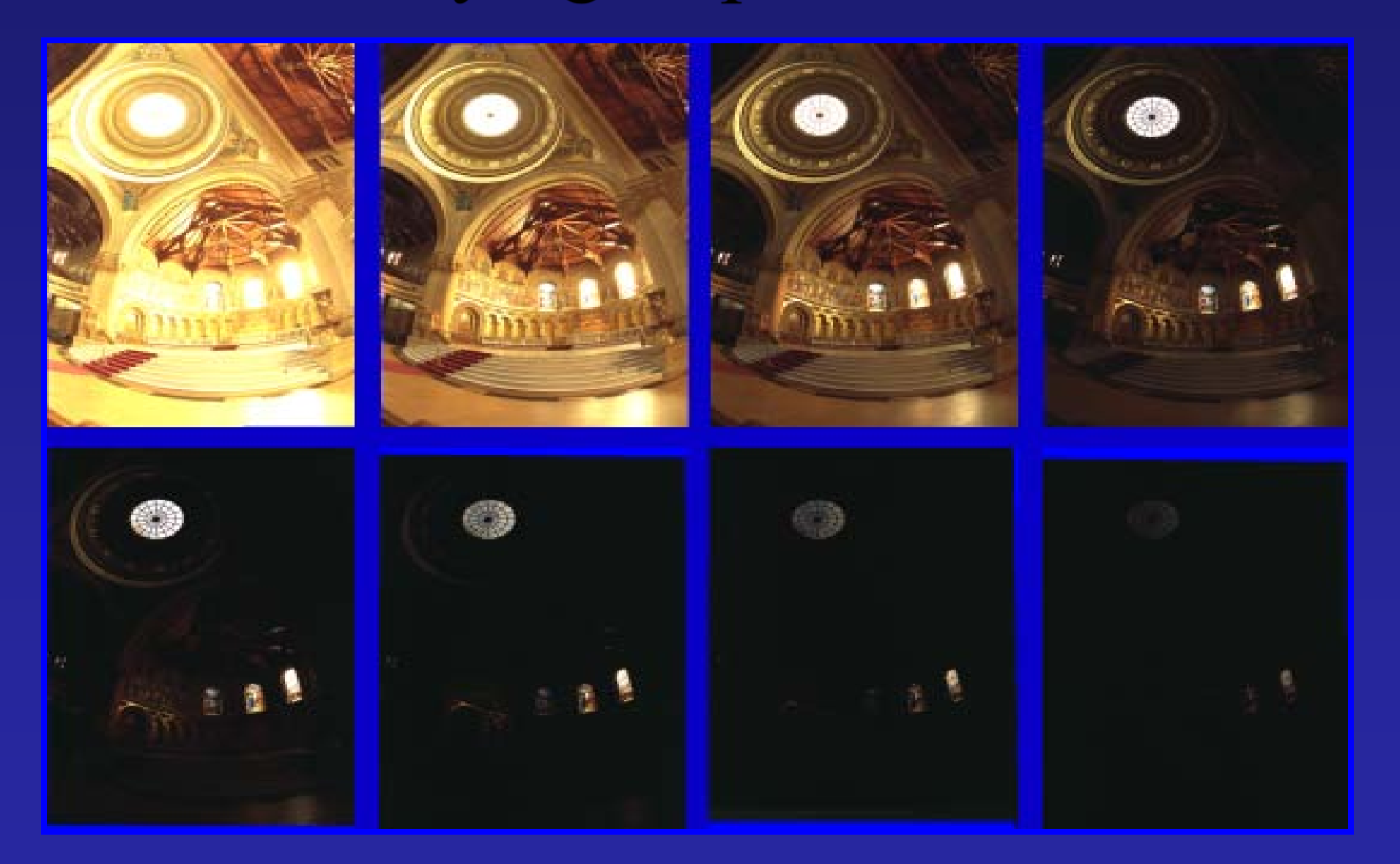

## Camera is not a photometer!

- Limited dynamic range  $\Rightarrow$  Perhaps use multiple exposures?
- Unknown, nonlinear response  $\Rightarrow$  Not possible to convert pixel values to radiance
- Solution:
	- Recover response curve from multiple exposures, then reconstruct the *radiance map*

#### To be continued…

- 
- -
- 
- 
- 
- -
- 
- -
	-
	-
- 
- 
- 
- 
- 
- 
- -
- -
- 
- 
- 
- 
- 
- -
	-
- 
- 
- 
- 
- 
- 
- - -
- 
- 
- -
	-
	-
	-
	-
	-
- 
- - -
		-
		-
	-
	-
	-
	-
	-
- 
- 
- -
- 
- 
- 
- 
- 
- 
- 
- 
- 
- 
- 
- 
- 
- 
- 
- 
- 
- -
	-
- 
- 
-